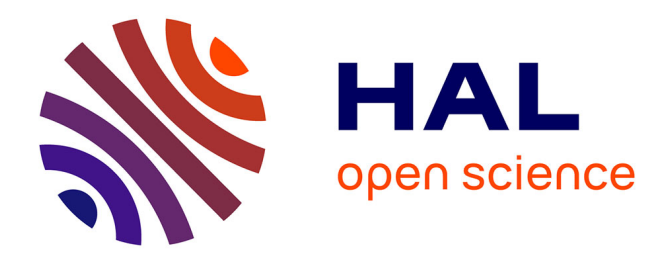

#### **Introduction to the Signal Processing of EEG in EEGLAB**

Deirdre Bolger

#### **To cite this version:**

Deirdre Bolger. Introduction to the Signal Processing of EEG in EEGLAB. Doctoral. Introduction to EEG Methodes, St Charles Campus, Marseille, France. 2023. hal-03996828

#### **HAL Id: hal-03996828 <https://amu.hal.science/hal-03996828>**

Submitted on 20 Feb 2023

**HAL** is a multi-disciplinary open access archive for the deposit and dissemination of scientific research documents, whether they are published or not. The documents may come from teaching and research institutions in France or abroad, or from public or private research centers.

L'archive ouverte pluridisciplinaire **HAL**, est destinée au dépôt et à la diffusion de documents scientifiques de niveau recherche, publiés ou non, émanant des établissements d'enseignement et de recherche français ou étrangers, des laboratoires publics ou privés.

# LE SIGNAL EEG

Formation EEG fed3C 12 et 13 janvier 2023

# PARTIE 1: **ARTEFACTS DU** SIGNAL EEG

Détectez le pistolet aussi rapidement que possible ...

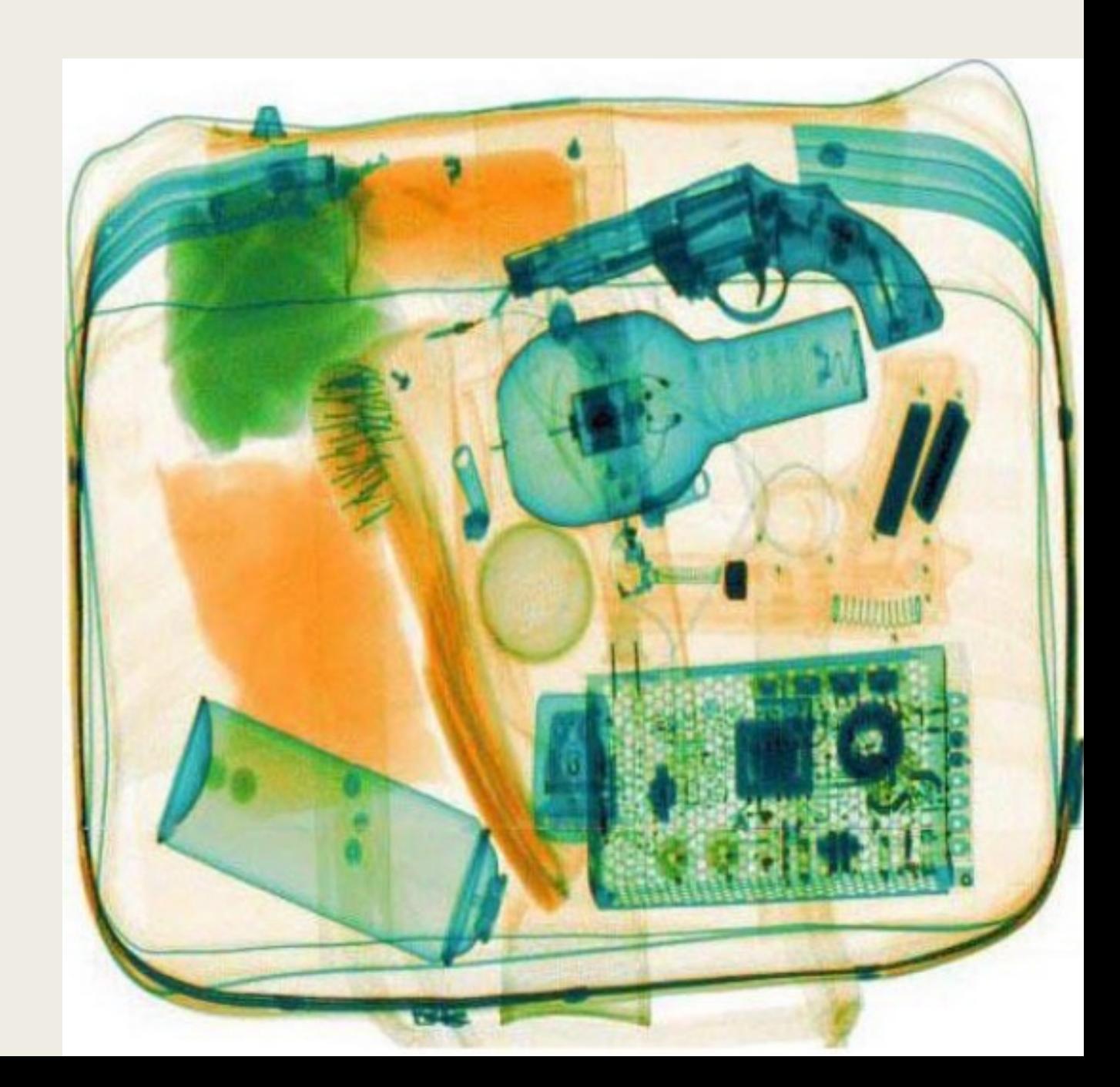

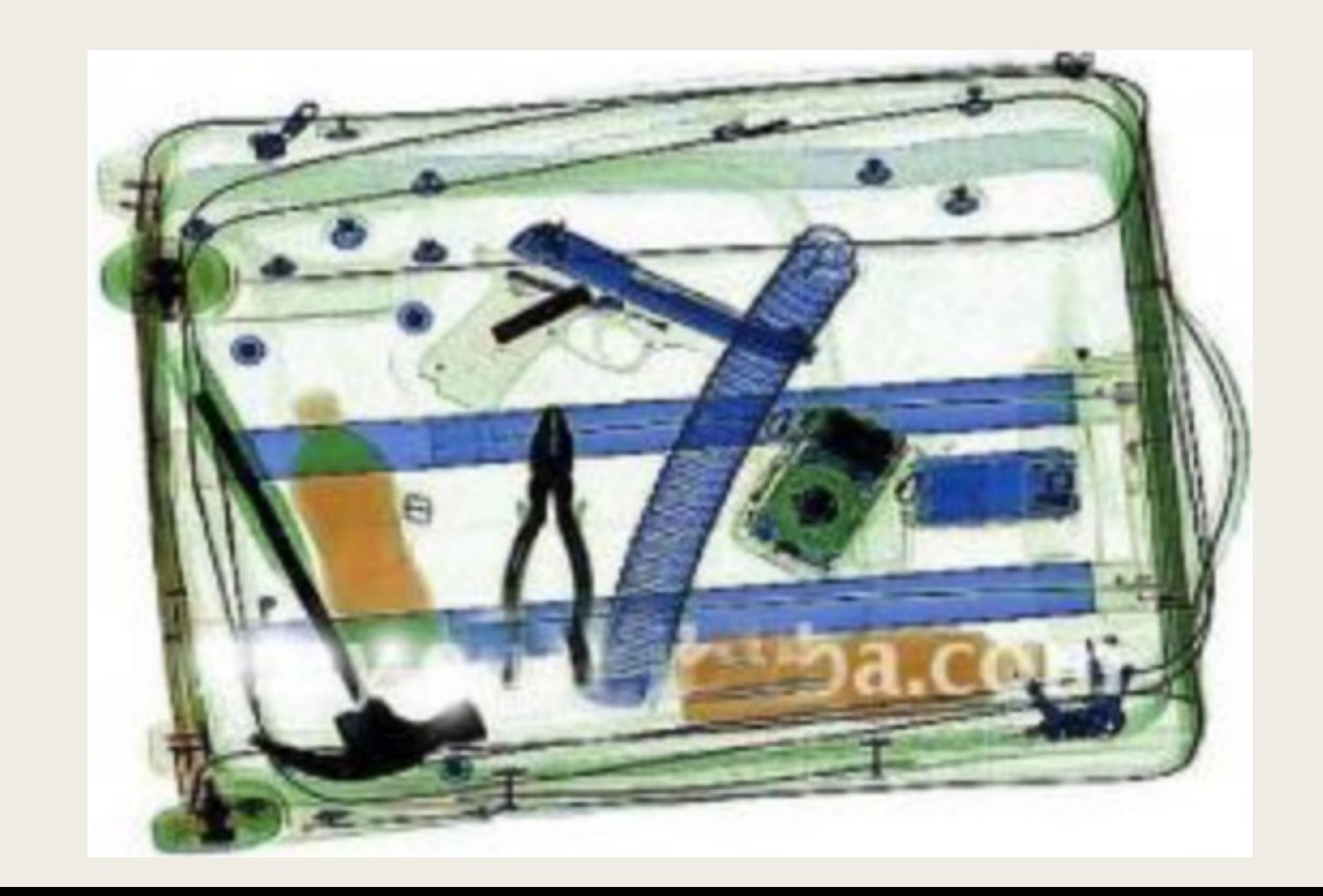

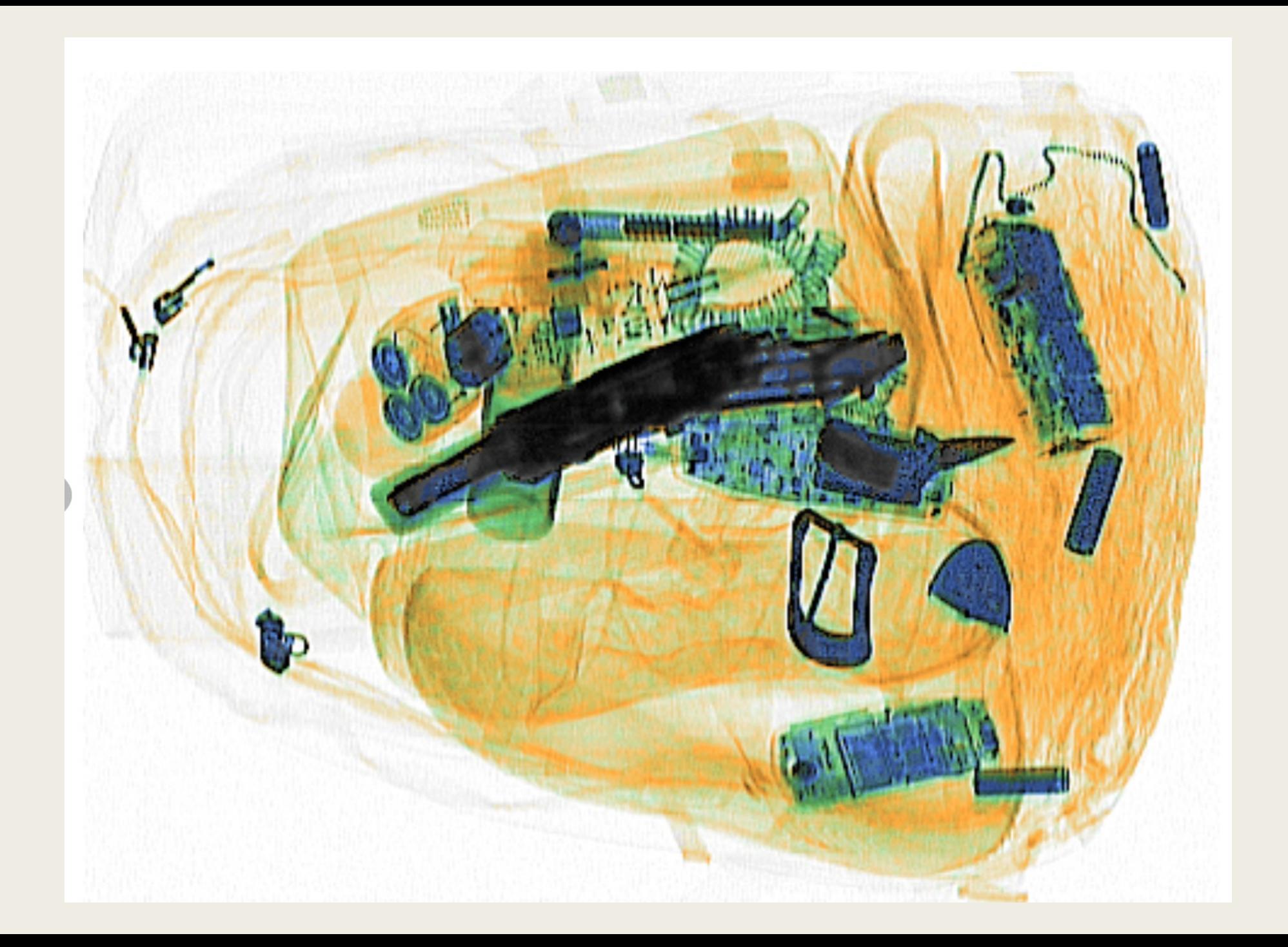

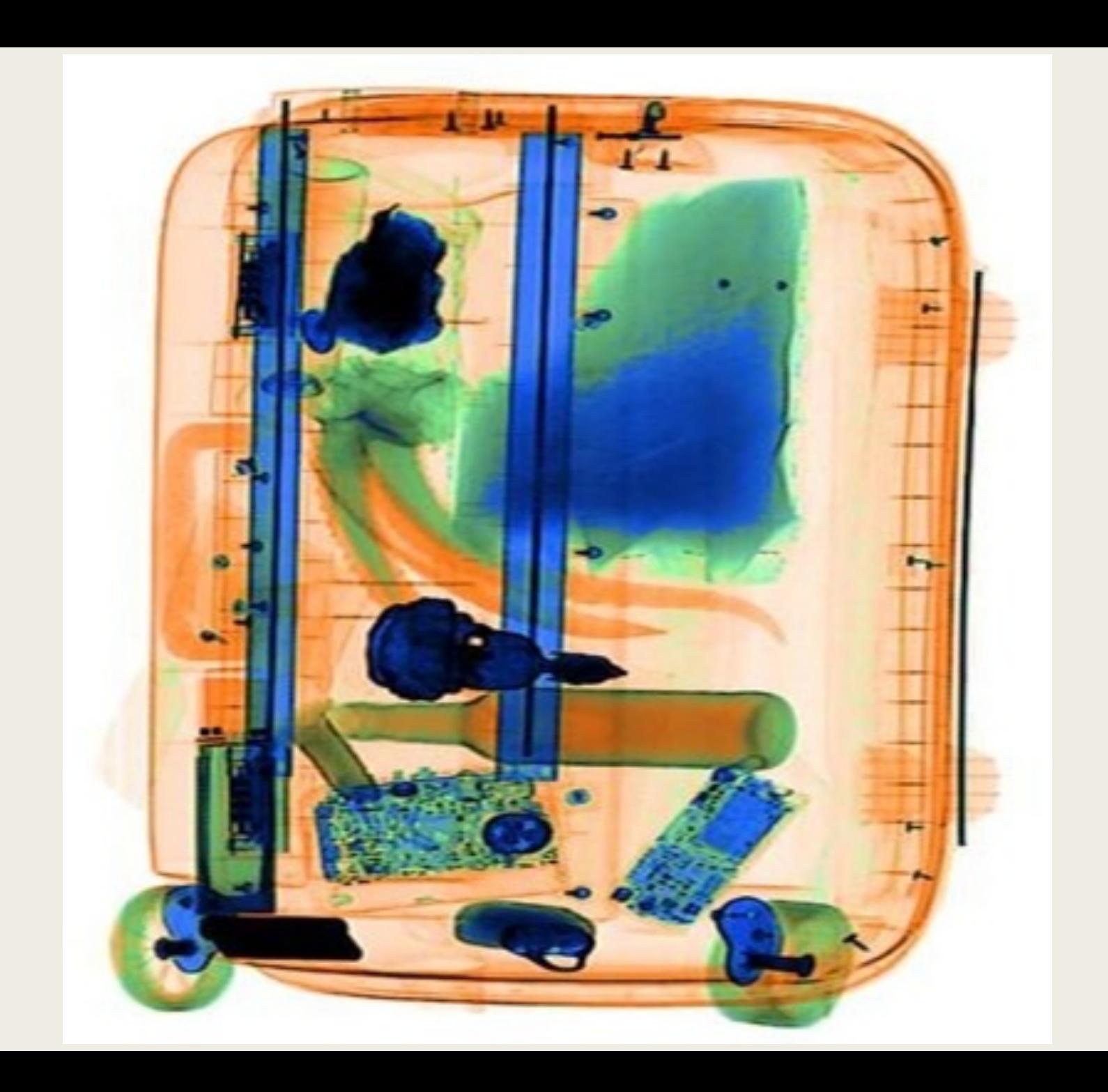

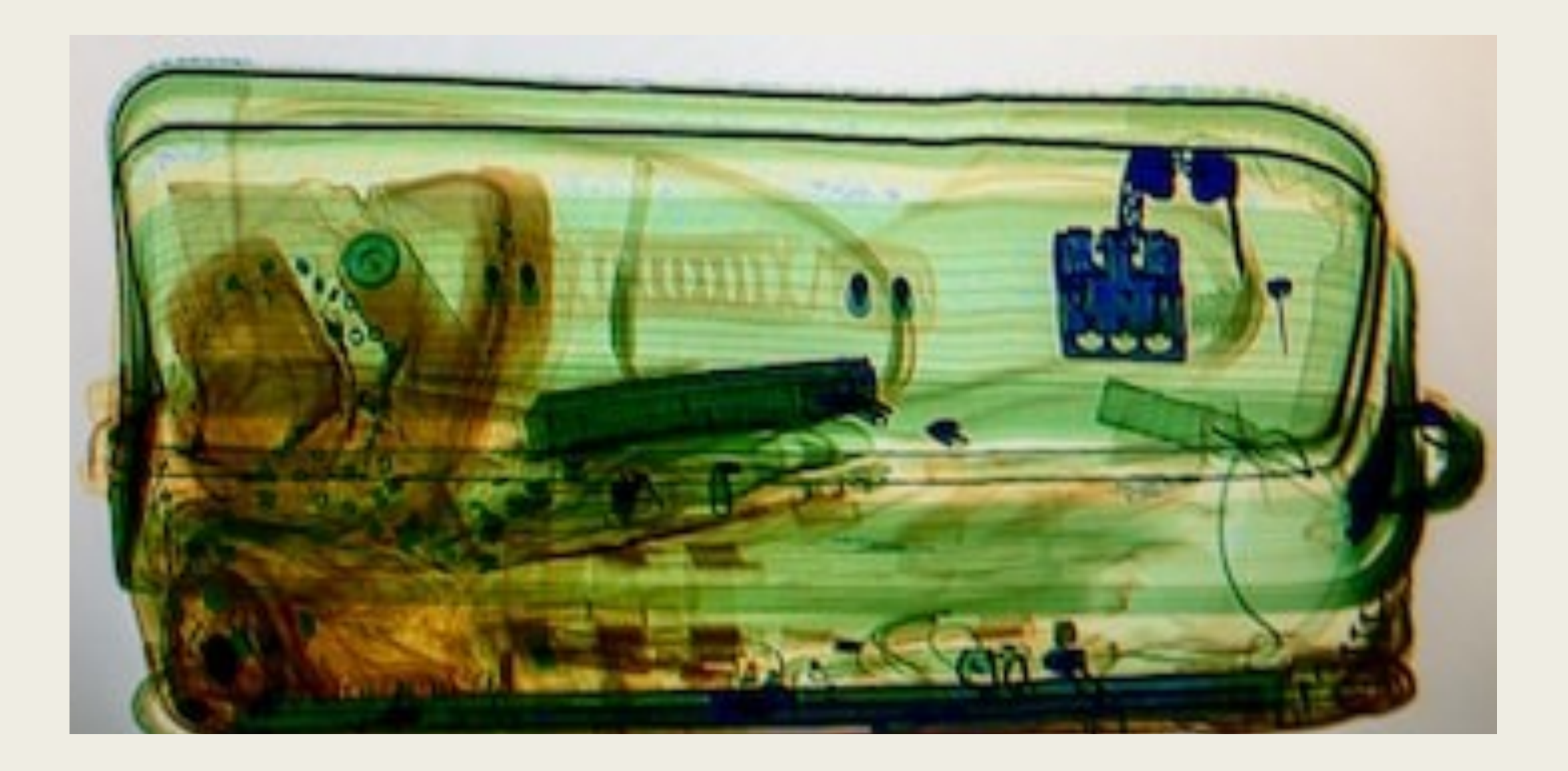

### Un problème de détection d'un « signal » en présence du « bruit »

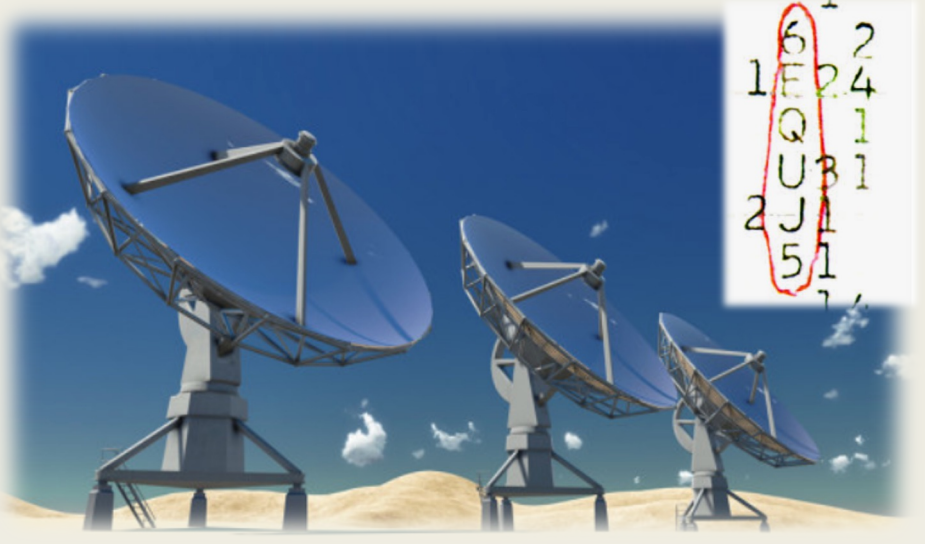

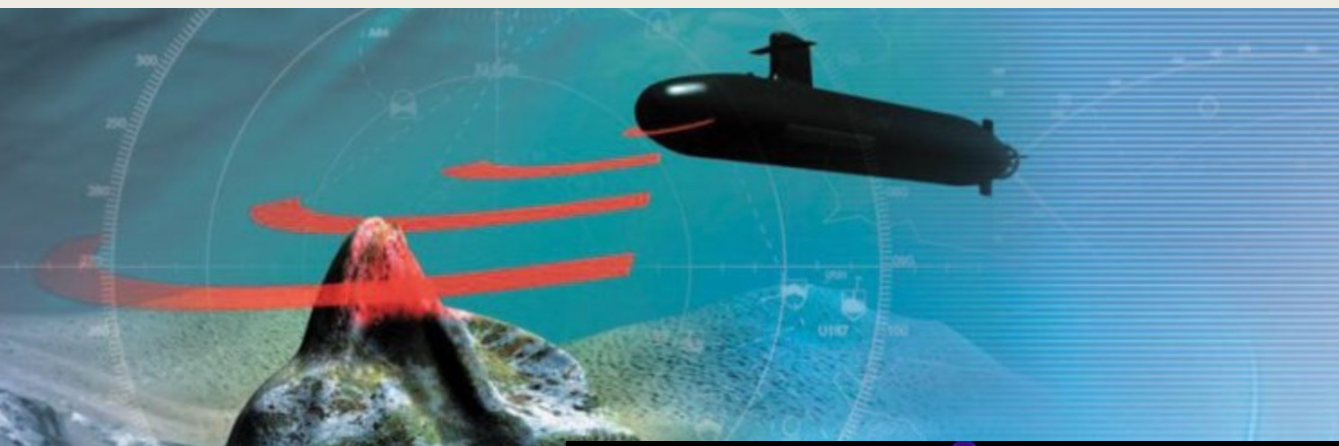

Le signal: cette partie du tracé ou l'activité qui nous intéresse.

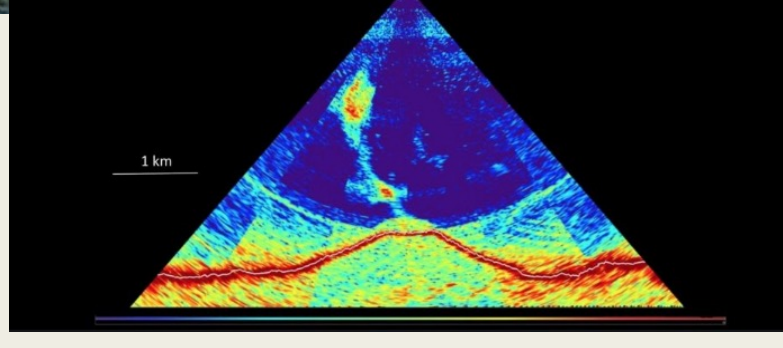

Le bruit: cette partie du tracé ou l'activité qui ne nous intéresse pas.

### Planning de la Séance:

### PARTIE<sub>1</sub>

- 1. Le problème de la détection du signal…
- 2. Types d'artefacts qui contamine le signal EEG:
	- 1. Externes
	- 2. Internes

3. EEG normal…qu'est ce que ça veut dire? Petite discussion…

### PARTIE 2

- 1. Exploration d'un jeu de données pour:
	- 1. Détecter
	- 2. Visualiser
	- 3. Caractériser les artéfacts

# Temps

### Artefacts de l'EEG Artefacts de l'EEG

Nous pouvons définir deux grands catégories d'artéfacts:

- 1. Artéfacts Externes
- 2. Artéfacts Internes:
	- Origine physiologique
	- Origine neurophysiologiques

### Artefacts Externes

#### Interférence Electrique (50Hz)

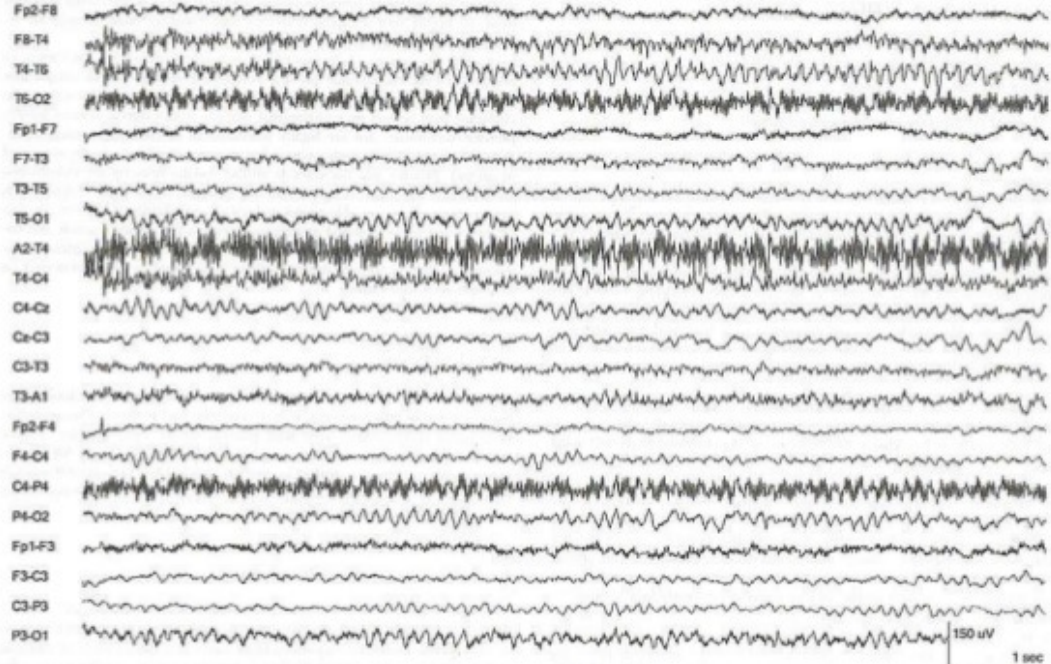

#### Déplacement des câbles

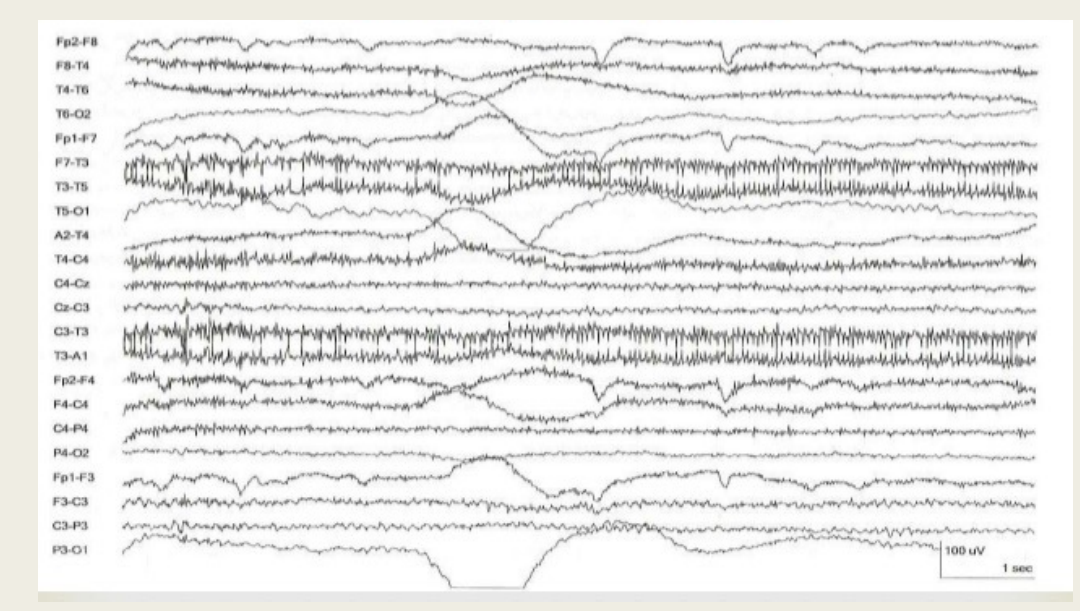

#### Un saut (ou « pop ») d'une électrode

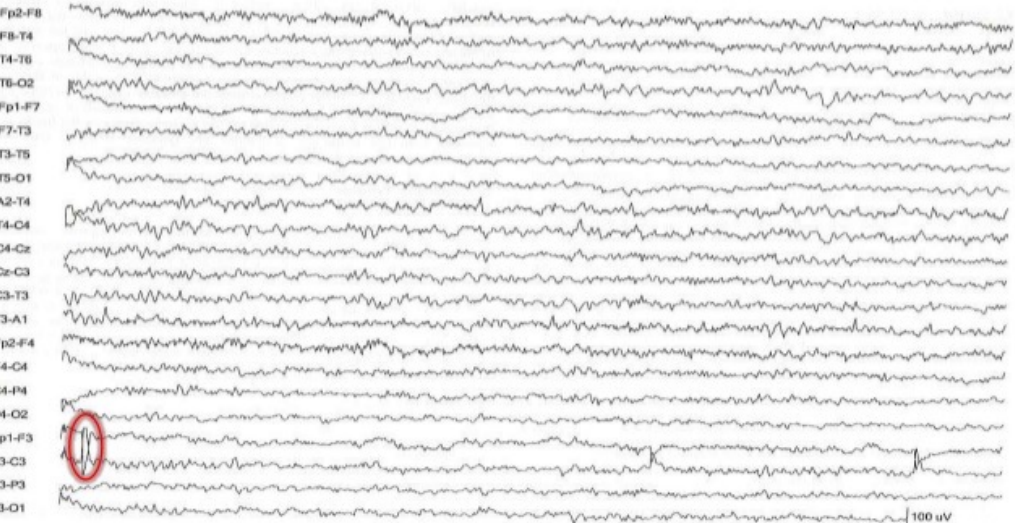

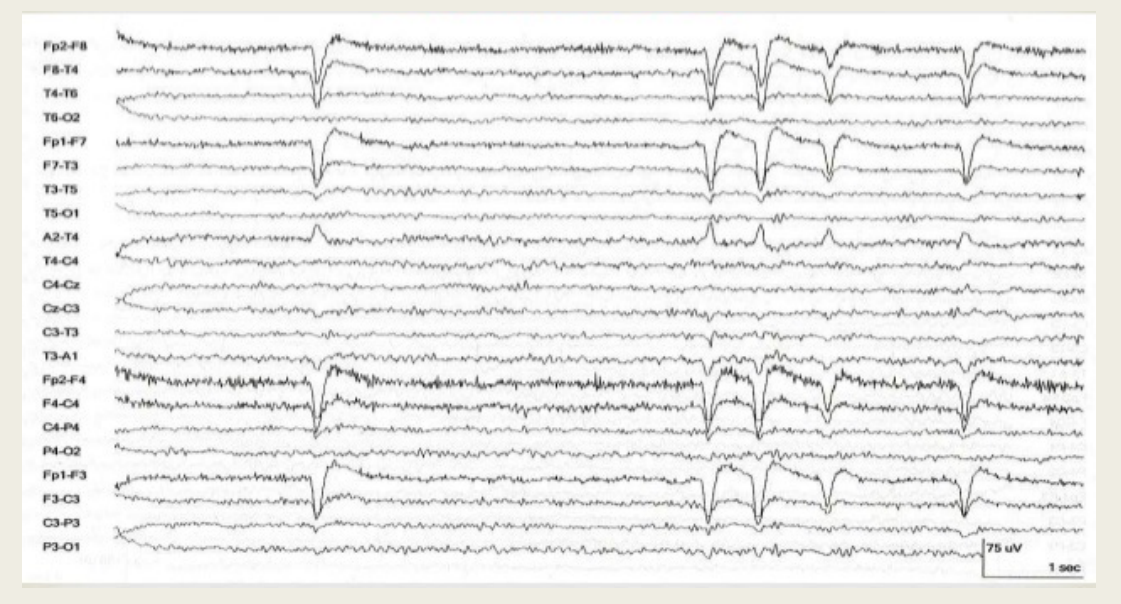

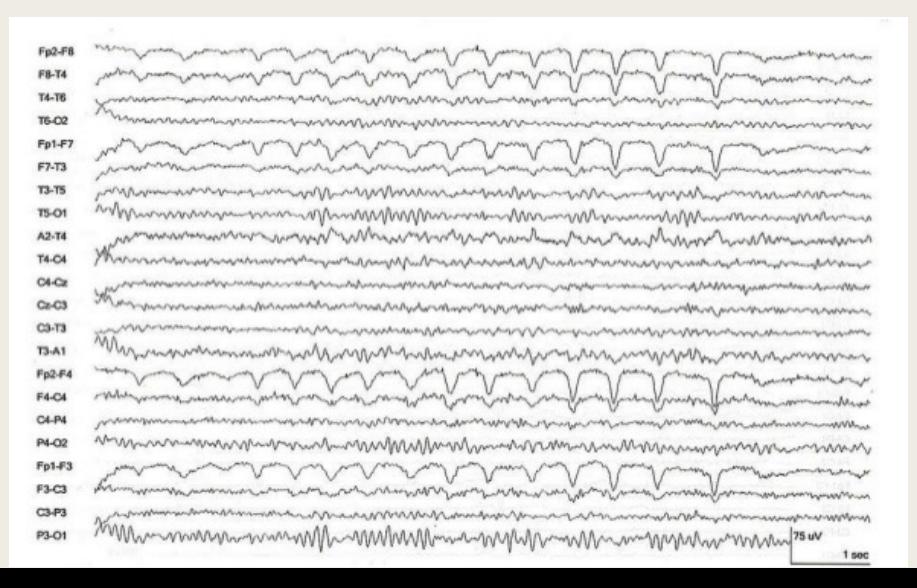

#### Mouvements oculaires verticaux (vEOG) Mouvements oculaires horizontaux (hEOG)

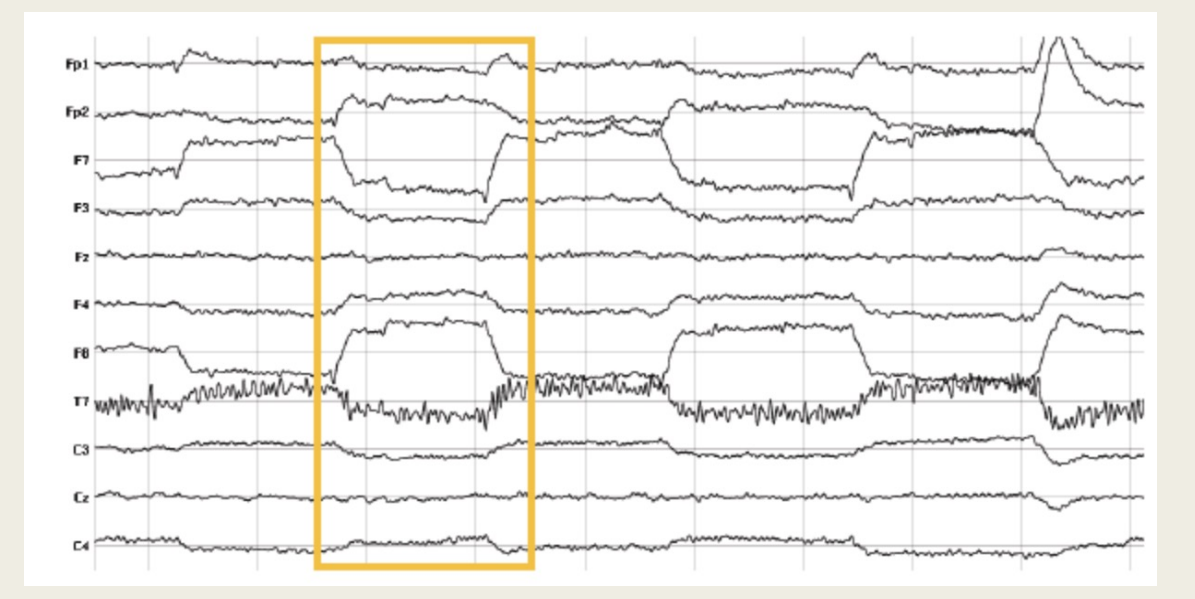

#### « Ocular flutter »

### Artefacts musculaires (EMG) – mâchoire

#### Cardiac (ECG) המורדות מיין למוקדות המקומות מקומות למקום מוקיים מיין מקורים למוקדום ממרדות המוקיים מקון להודעים ממקומות המקום מיין המוקדות.<br>המורדות מיין למוקדות המקומות מקומות המוקדות המקורים להתקנים המוקדות המוקיים המוקדות המוקדות המוק  $Fp2-F8$ abstattfunfyfortromman fyrmunaimersingar modelpla, magic, matrit styra, apinication for tyria ... man cap FB-74 T4-76 **T6-C2**  $Fp1-F7$ F7-T3 T3-75 ALL MAN T5-O1 A2-T4 **CONTRACTOR AND MANUFACTURER** myrannhann Many month province of the Many Many Many panel T4-C4 MAIN  $O4Gz$ MMunichnenthornhammunguntha Cz-C3  $C3-T3$ **T3-A1** Fp2-F4 F4-04 C4-P4  $P4-CD$ Andrew  $Fp1-F3$ F3-C3  $C3-PI3$ Workspace **MANY MANY** P3-01 100 uV 1 sec

#### EMG « burst »

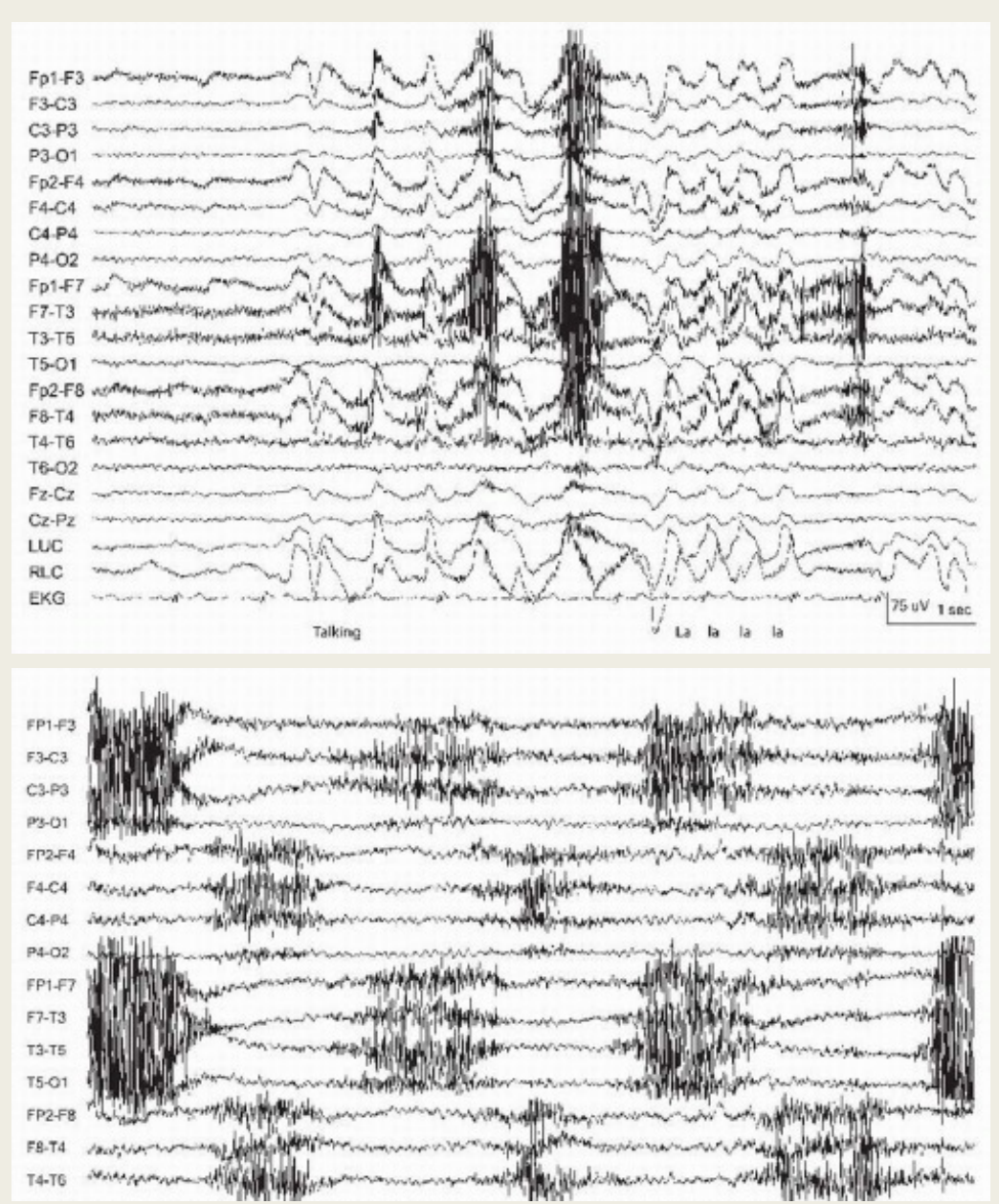

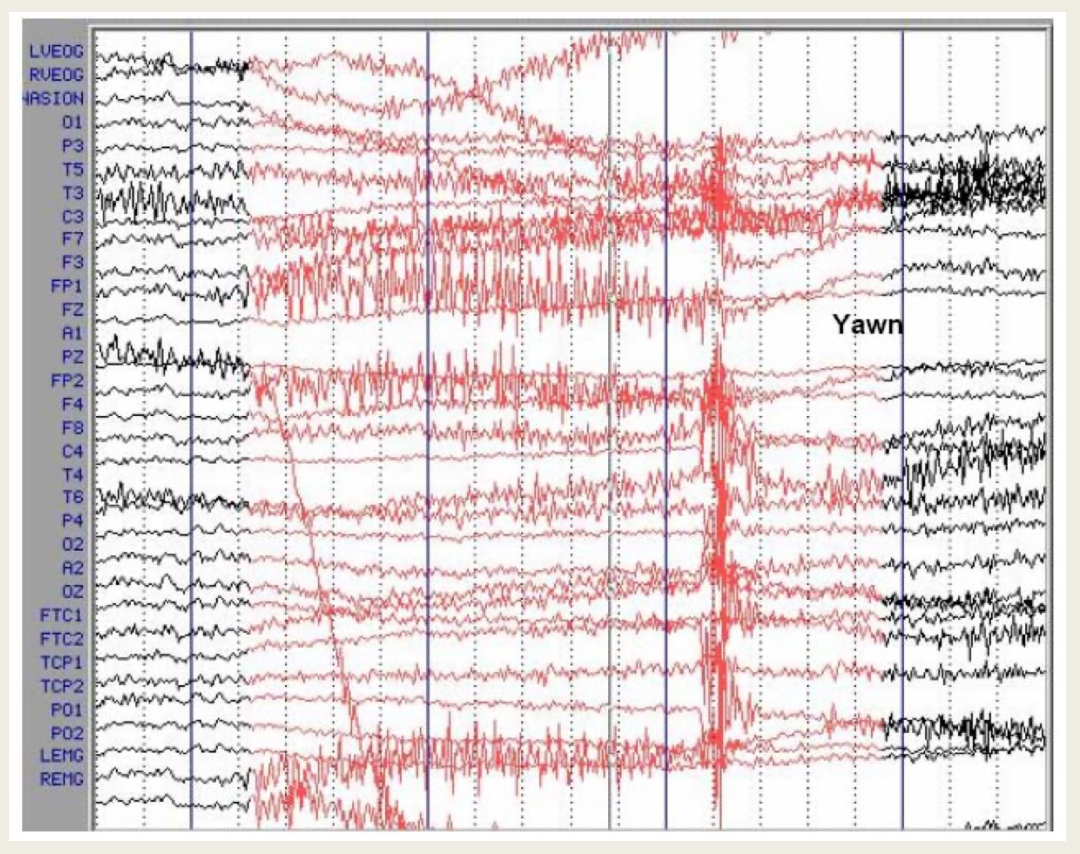

#### EMG: bâillement EMG: mastication

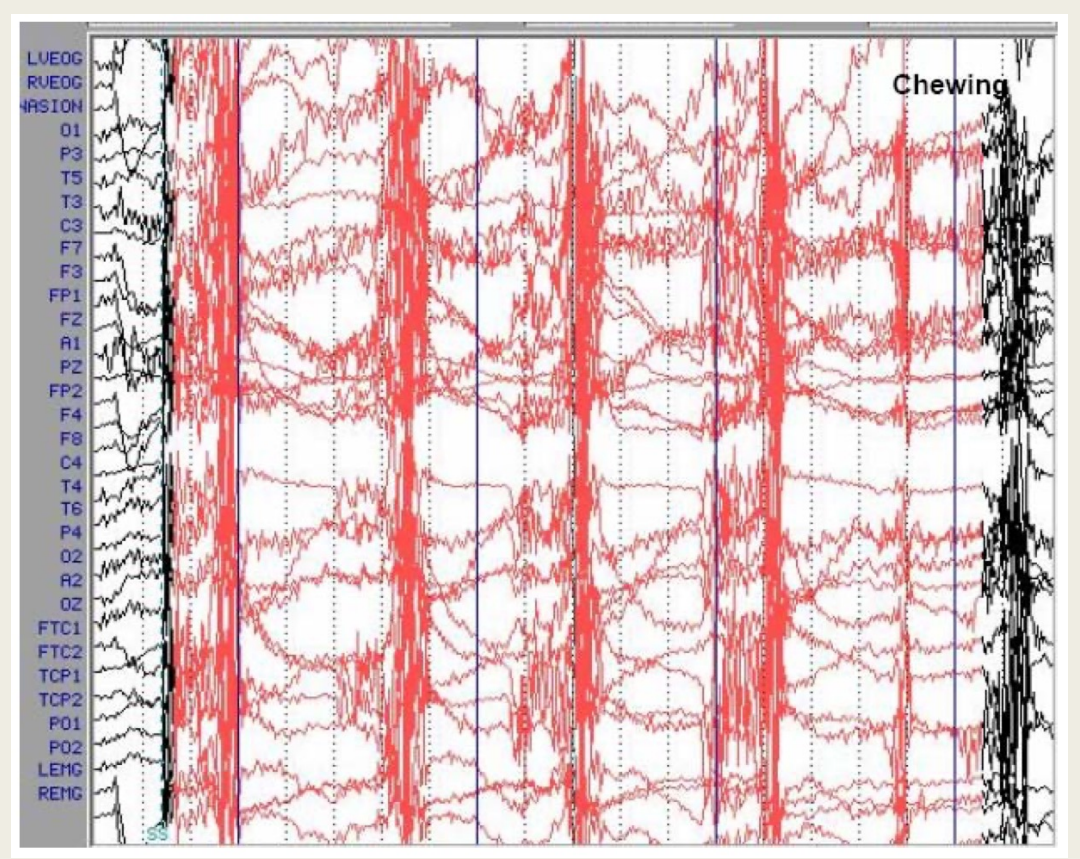

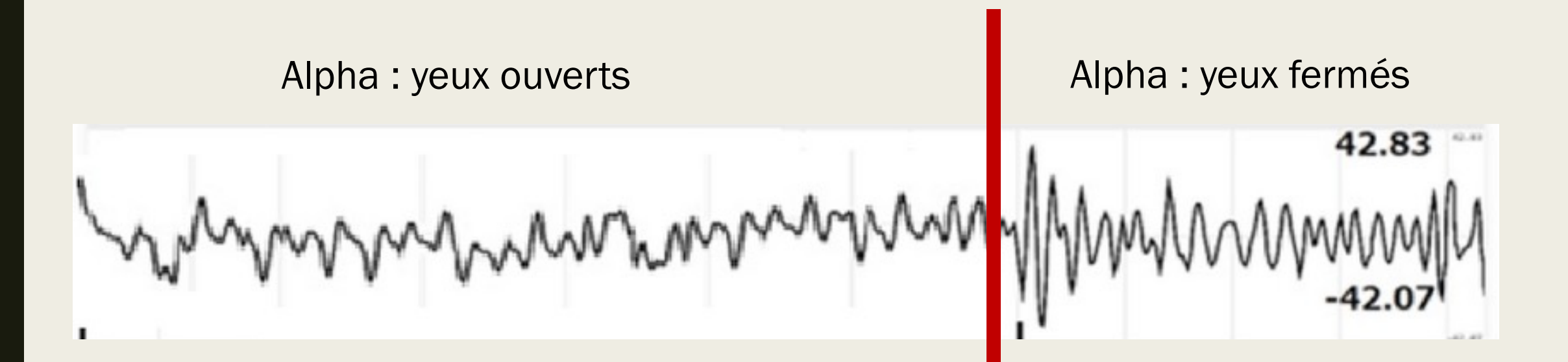

### Artefacts de l'EEG

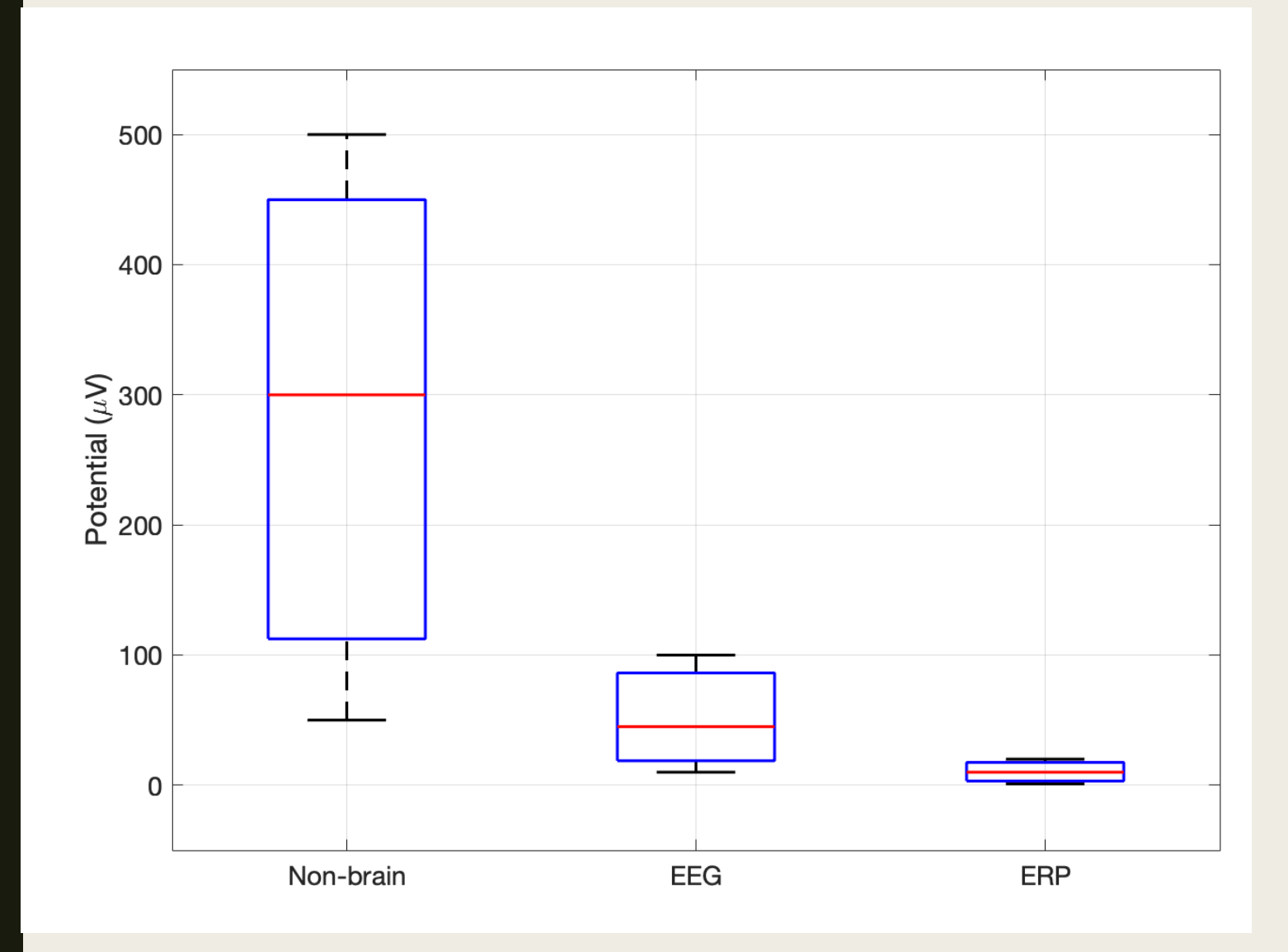

EEG mesuré en micro volts  $(\mu V)$  $1 \mu V = 10^{-6}$ Volts

### Artefacts de l'EEG: Visualiser pour détecter

#### Ondes Alpha

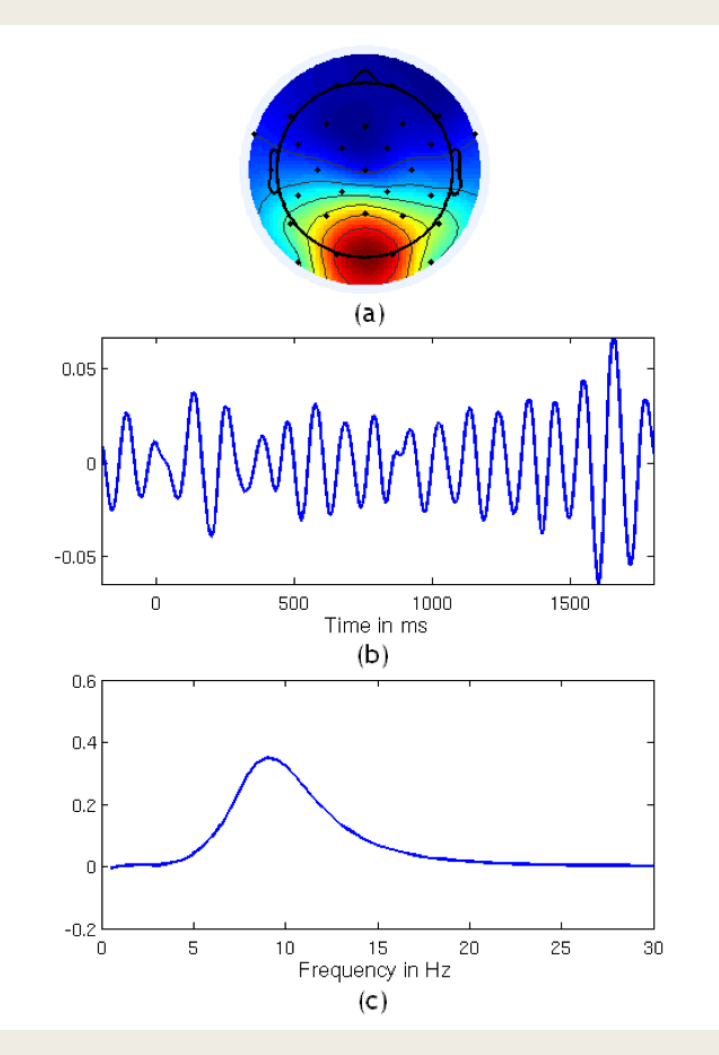

Distribution spatiale: topographie

Décours temporel: tracé

Distribution spectrale: spectre

Quelle bande de fréquence??

*From Vanderperren et al (2009)*

### Artefacts: Comment les traiter...

#### 1. Essayez de les éviter:

- 1. Vérifier les signaux lors de l'enregistrement
- 2. Vérifier le matériel d'acquisition,
- 3. Une bonne conception du protocole expérimental.

### 2. Enlever les données contaminé:

- 1. Détection automatique et/ou manuelle,
- 2. Mais perte de données…

- 3. Définir des sources d'artéfacts comme référence:
	- 1. Canaux EOG, canal ECG, accéléromètre etc. pour:
		- Entrainer un algorithme de classification
		- Utiliser comme régresseur…

### Artefacts: Comment les traiter contd…

#### 4. Appliquer des techniques de filtrage:

- 1. Enlever du signal dans une bande de fréquence donnée,
- 2. Mais si pas bien appliqué, risque d'ajouter du signal…

- 5. Correction des artefacts:
	- 1. En appliquant des techniques de « Blind Source Separation » (BSS): ICA
	- 2. Mais, risque d'enlever du signal d'intérêt…

## PARTIE 2: EXPLORATION DES SIGNAUX EEG

### 1. Exploration du signal EEG:

- 1. Détection des artefacts principaux dans le signal temporel.
- 2. Familiariser avec leurs caractéristiques:
	- Temporels
	- Fréquentiels
	- Spatiaux
- 3. Visualiser les artéfacts:
	- Visualisation temporelle
	- Visualisation spatiale
	- Visualisation fréquentielle
- 2. Caractériser les artefacts à partir des visualisations:
	- 1. Déterminer les caractéristiques:
		- Temporels (durée, type de « transient », quand par rapport aux stimuli?)
		- Spatiaux (l'énergie est concentrée où/sur quelles électrodes?)
		- Fréquentiels (quelle bande de fréquence?)

### Jeu de données requises: « Essaie-Artefact-03012023.bdf » \*.bdf → Biosemi Data Format Dans EEGLAB, on le lit avec les fonctions du « biosig toolbox »

File/Import data/Using EEGLAB functions and plugins/From Biosemi BDF file (BIOSIG toolbox)

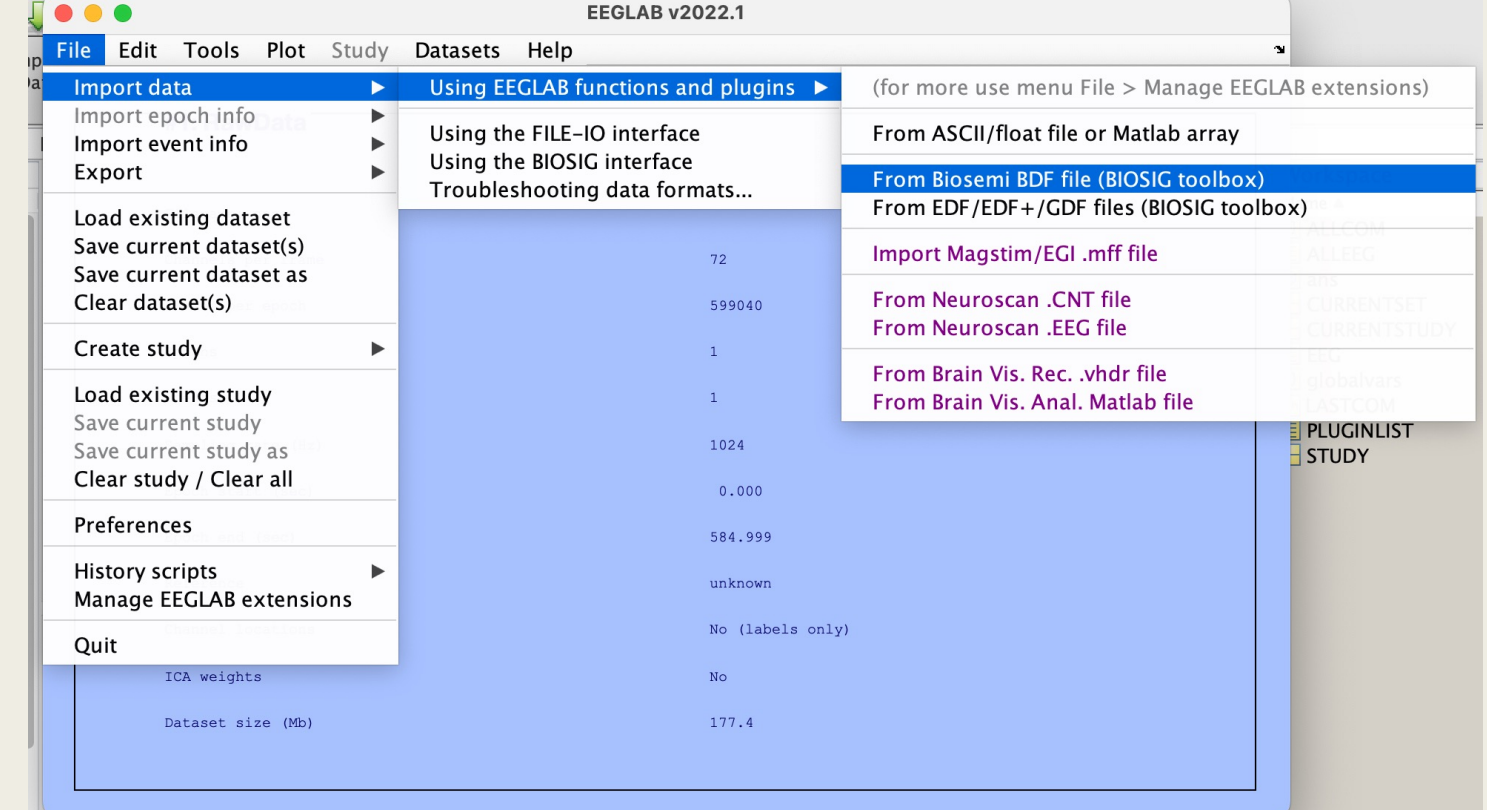

#### Lire and comprendre des informations sur le jeu de données

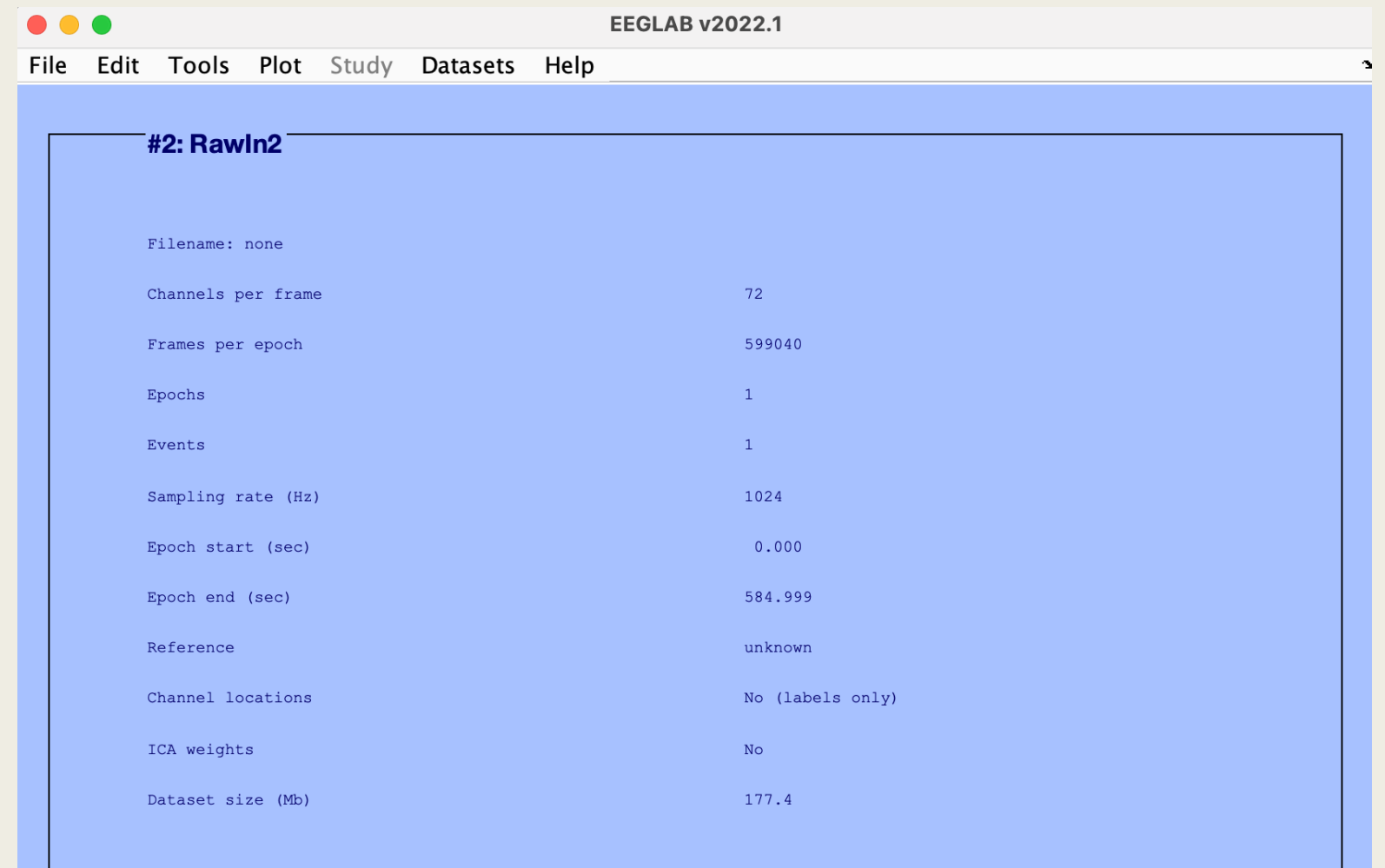

#### Visualiser les tous les canaux de l'EEG: Plot/Channel data (scroll)

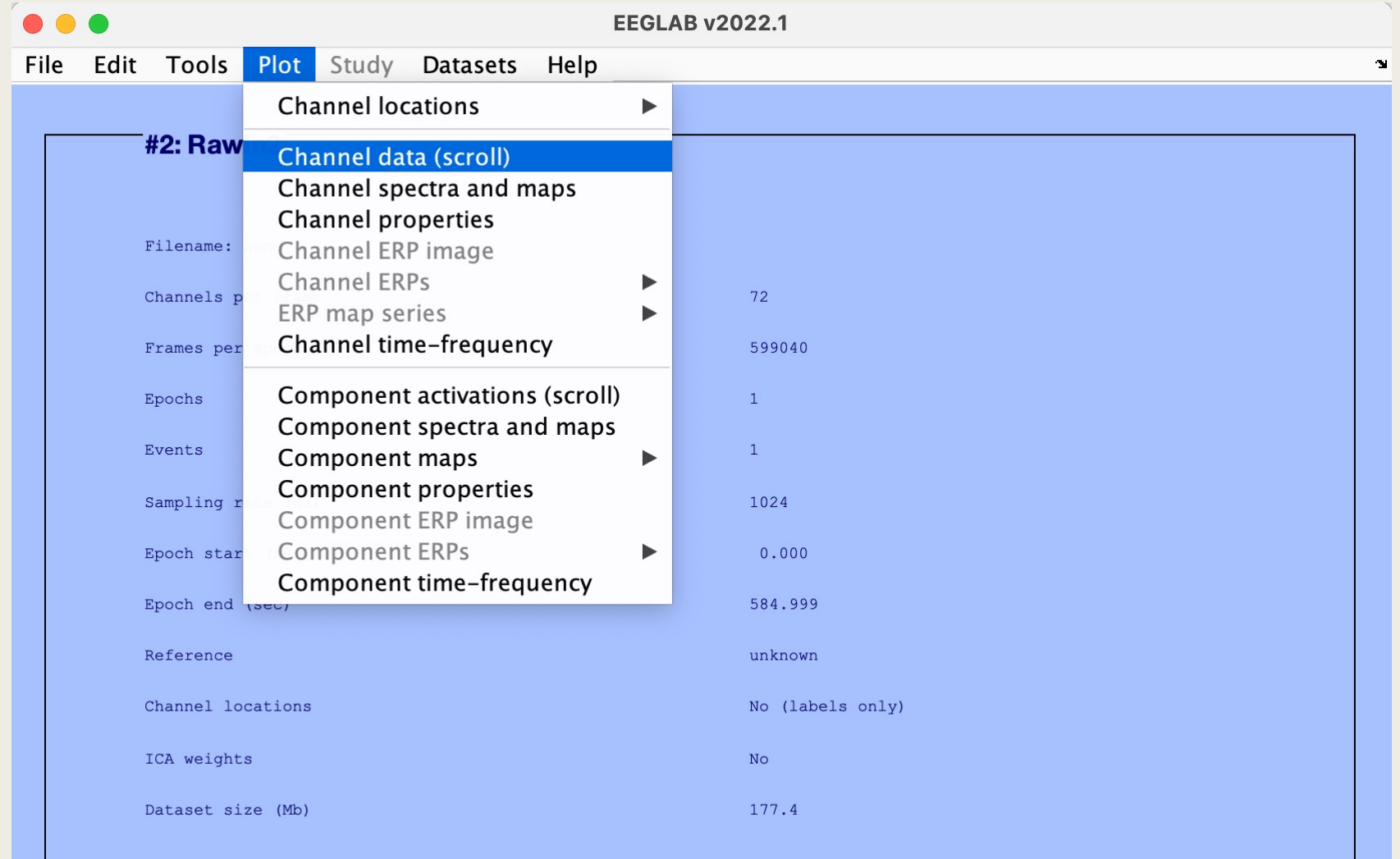

Il faut enlever le DC « offset »  $\rightarrow$  toutes les électrodes ont une moyenne de 0 Display/Remove DC offset…mais seulement pour la visualisation…

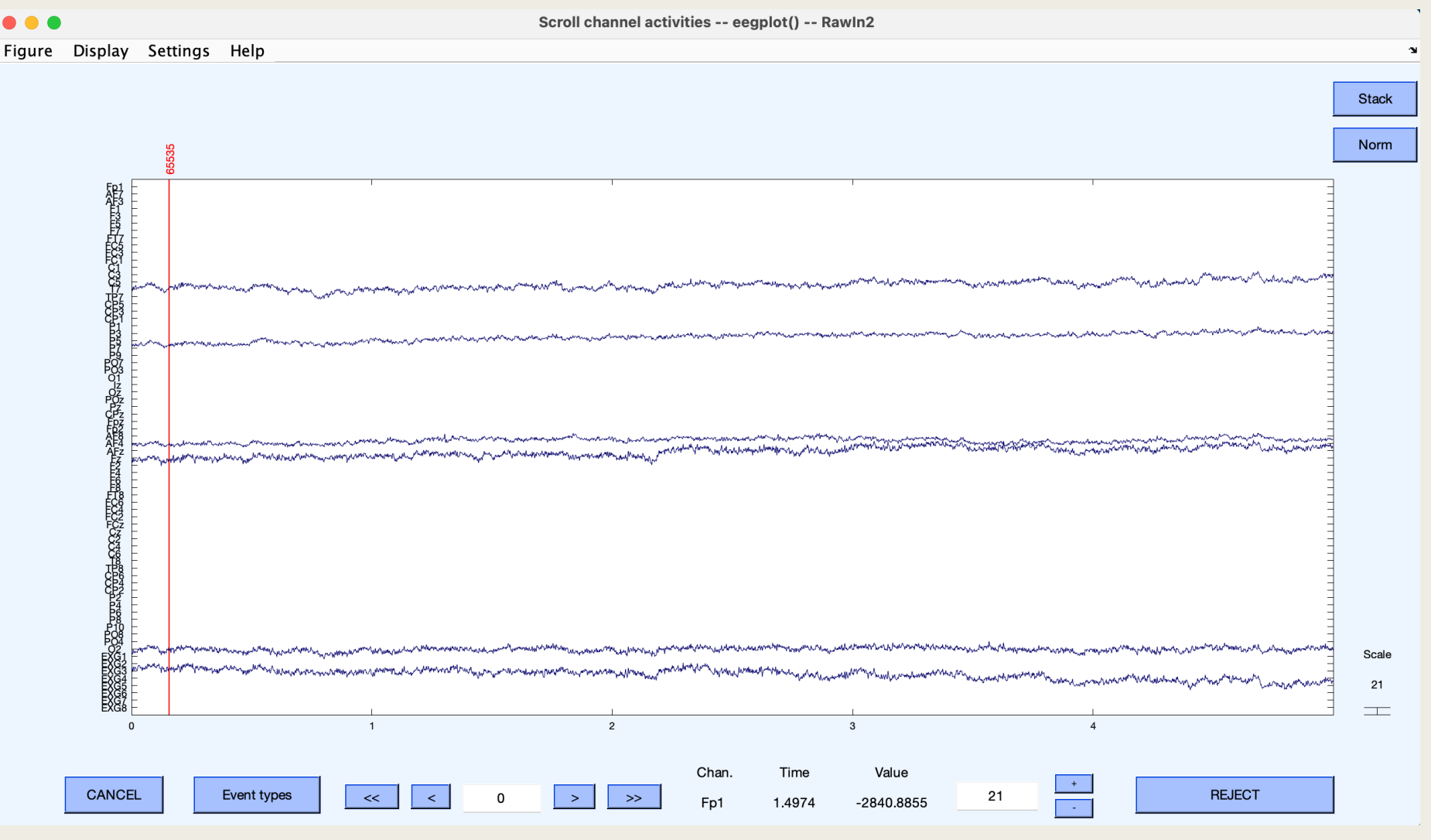

- 1. Quelle durée totale voit-on sur la figure?
- 2. Changez la durée présentée à 20 sec?
- 3. Changez l'échelle à  $40 \mu V$  (*micro volts*)?
- 4. Sélectionnez le mode « Stack »….pourriez-vous suggérer une raison pour visualiser les signaux en ce mode?
- 5. En jouant avec les « Settings » et l'échelle en micro volts, présentez plus clairement le signal correspondant à l'électrode, T7.

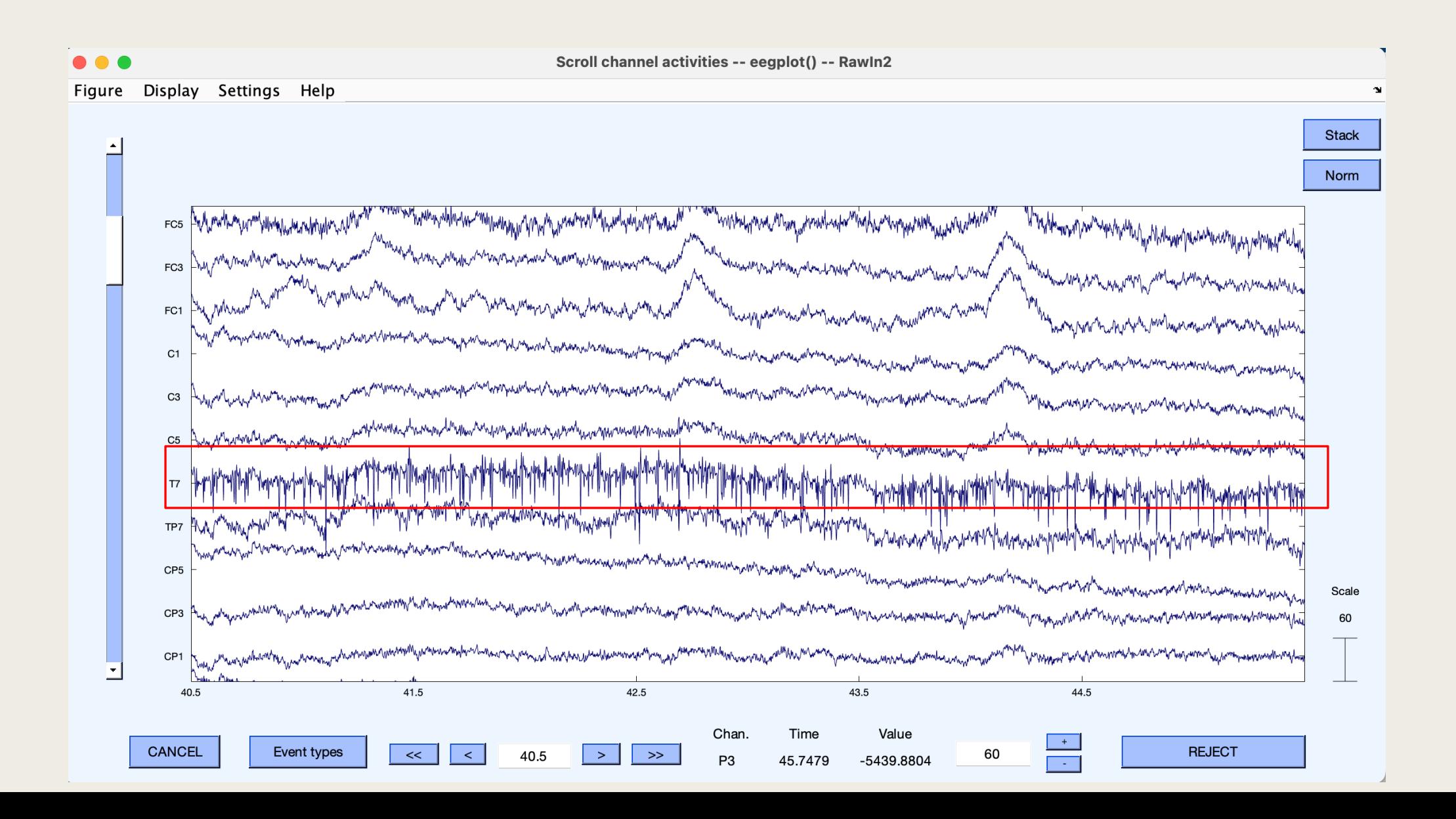

/Users/bolger/Documents/MATLAB/eeglab2022\_1/plugins/dipfitstandard-10-5-cap385.elp

#### Pour visualiser les topographies, il faut définir les « Channel Locations ».

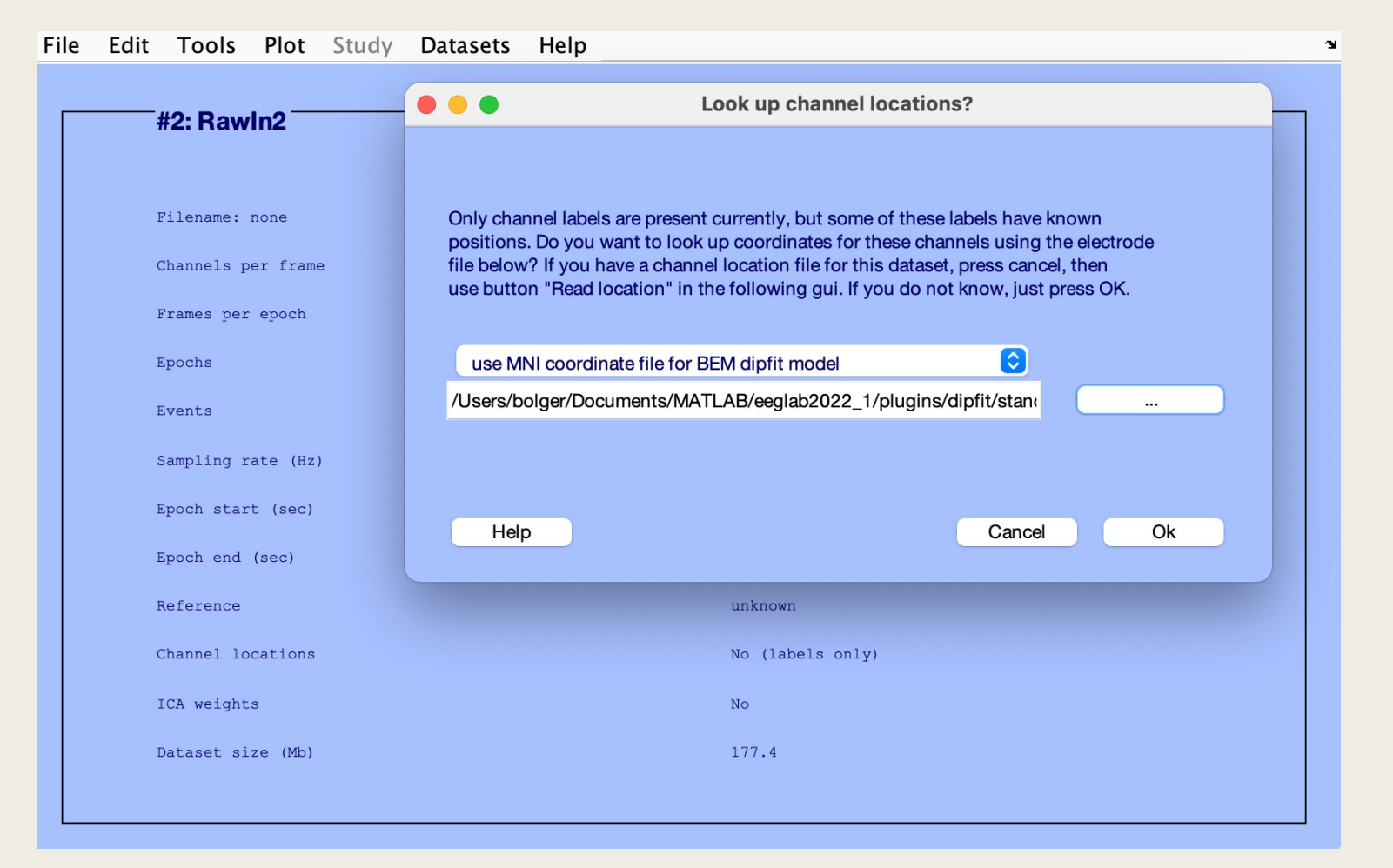

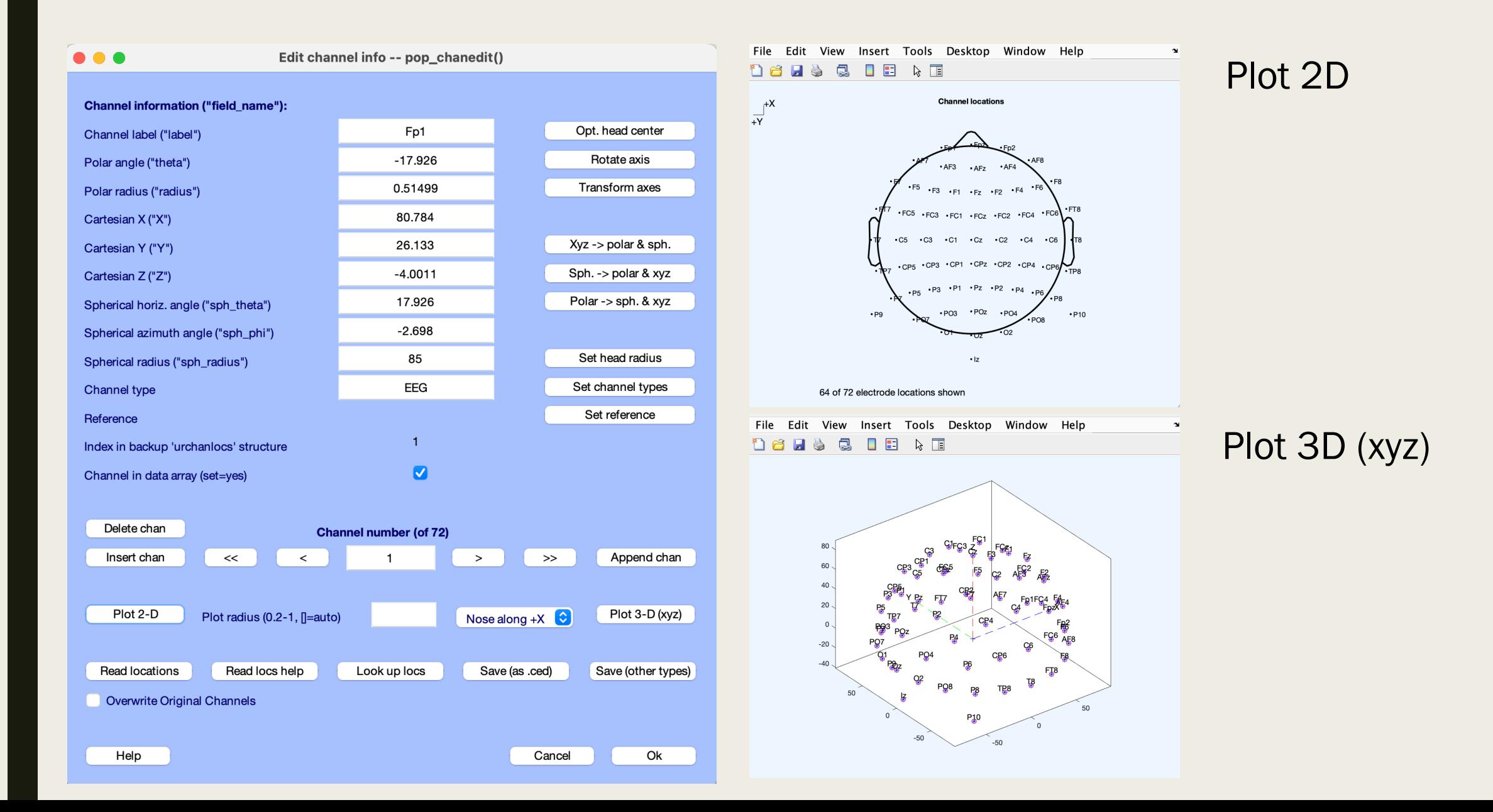

#### Le EEG structure contient toutes les informations sur le jeu de données actuel.

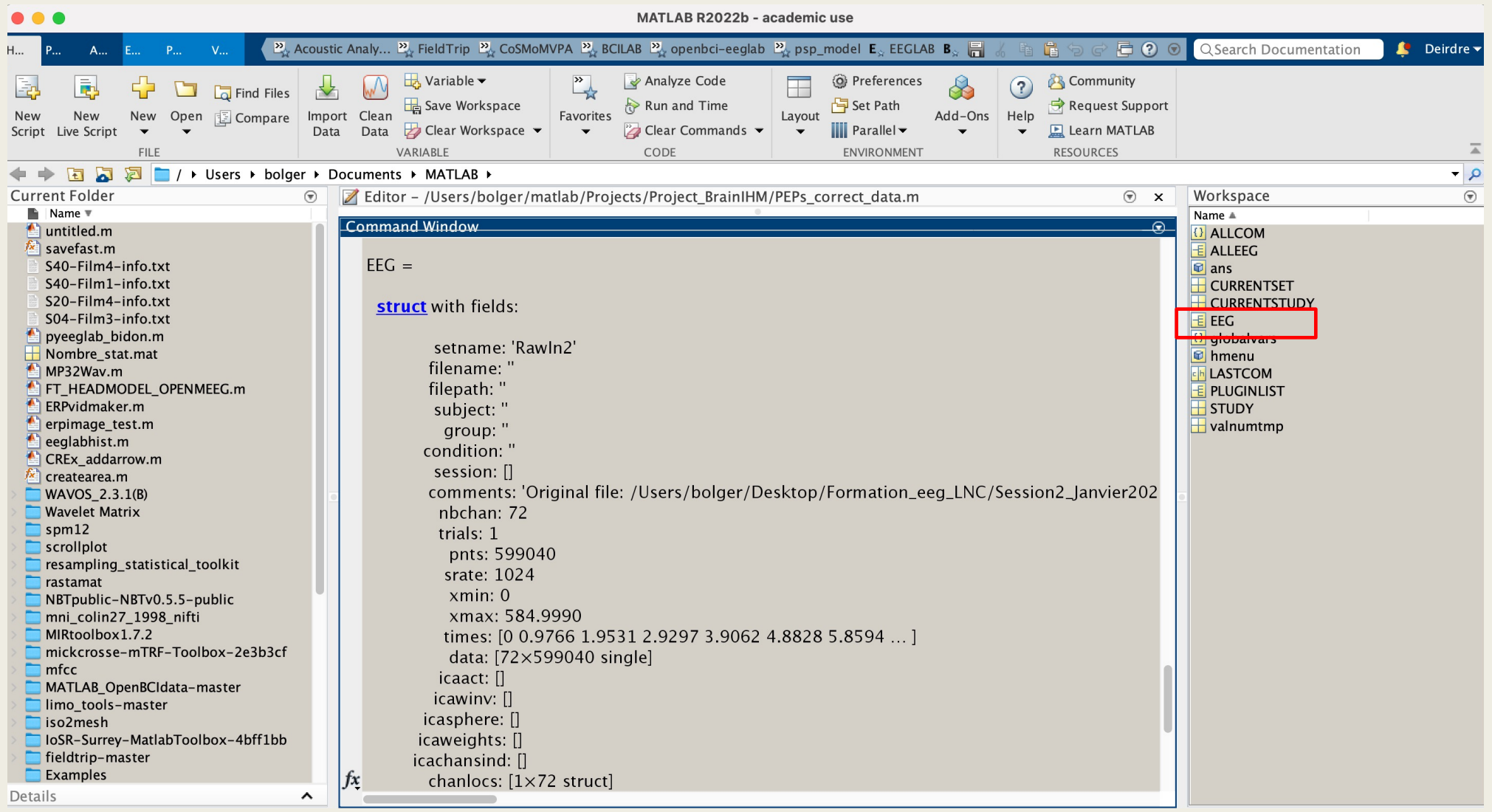

### EEG Structure

Accéder les informations sur les « channel locations » à partir de la ligne de commande en tapant dans le « Command Window » :

#### EEG.chanlocs

« chanlocs » est un « field » du structure « EEG » « urchans » est un « sub-field » du field « chanlocs », pour l'accéder: EEG.chanlocs.urchans ou [EEG.chanlocs.urchans] Ce « sub-field » donne quelles information?

Pour présenter le sub-field « type » {EEG.chanlocs.type} car le contenu est en format char Pour accéder le « type » du 48<sup>ième</sup> électrode: EEG.chanlocs(48).type Pour accéder le « type » du 1<sup>er</sup> au 5<sup>ième</sup> électrode: {EEG.chanlocs(1:5).type}

A partir du structure EEG, présenter les informations suivantes:

- 1. La fréquence d'échantillonage
- 2. Le vecteur de temps
- 3. Le nombre de canaux/électrodes
- 4. Les labels de la 1<sup>er</sup> au 5<sup>ième</sup> électrodes.

## TRAITEMENT DU SIGNAL EEG PARTIE 3

MARDI 24 JANVIER 2023  $9H - 12H$ 

### Planning de la Séance 24-01-2023

### PARTIE 3

Les bases de traitement des données EEG avec EEGLAB II (30mins):

- 1. Interpolation (Spherical Spline vs. Planar)
- 2. Independent Components Analysis (ICA)

PARTIE 2

Temps

- Détecter et Visualiser les artéfacts. (45mins)
- 2. Travail pratique: traitement d'un jeu de données (1h30)

### Recap d'hier…

- Charger les données (biogsig pour bdf, load pour  $*$  set)
- Visualiser les données brutes (DC offset)
- Charge les positions XYZ, sphériques des électrodes.
- Références (moyenne ou linked mastoïdes)
- Ré-échantillonnage (fsamp/2)
- Filtrage (filtre passe-haut, filtre passe-bas)
- Détection/rejet des électrodes bruitées/intervalle de temps bruitée..

### Interpolation des Electrodes

En EEG, à causes des effets de « volume conduction », les électrodes qui sont à côté ou très proches l'une de l'autre ont des voltages très similaires .

C'est possible de remplacer les électrodes enlevée par un signal qui est une interpolation des autres électrodes.

EEGLAB propose deux types d'interpolation:

 $\downarrow$ 

- **Spherical Spline Interpolation**
- Planar Interpolation

A noter ! Le signal enlevé n'est jamais recréé parfaitement. Le résultat de l'interpolation est une approximation.

### Spherical Spline Interpolation

Spherical splines estimate the interpolated potential

- 1. Project good channels and bad channels onto a unit sphere.
- 2. Compute a mapping matrix, *W*, that maps good channels onto bad channels.
- 3. This mapping matrix is used to compute interpolated data for the bad channels. Mapping matrix used to interpolate 3 bad

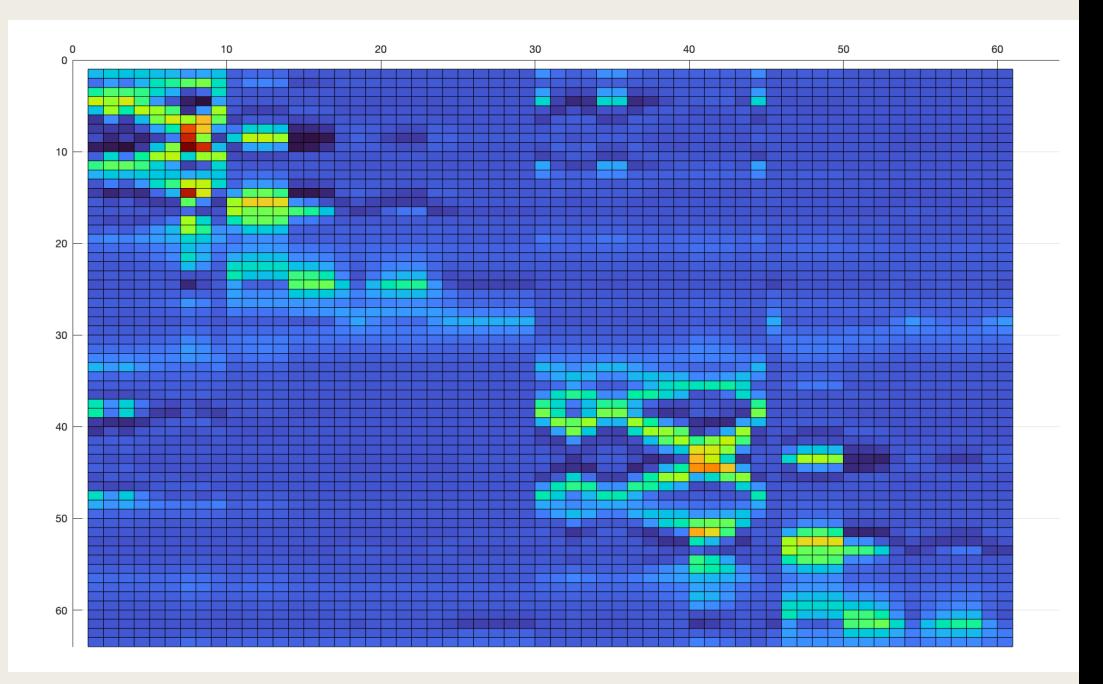

channels (64 X 61 matrix)

### Spherical Spline Interpolation

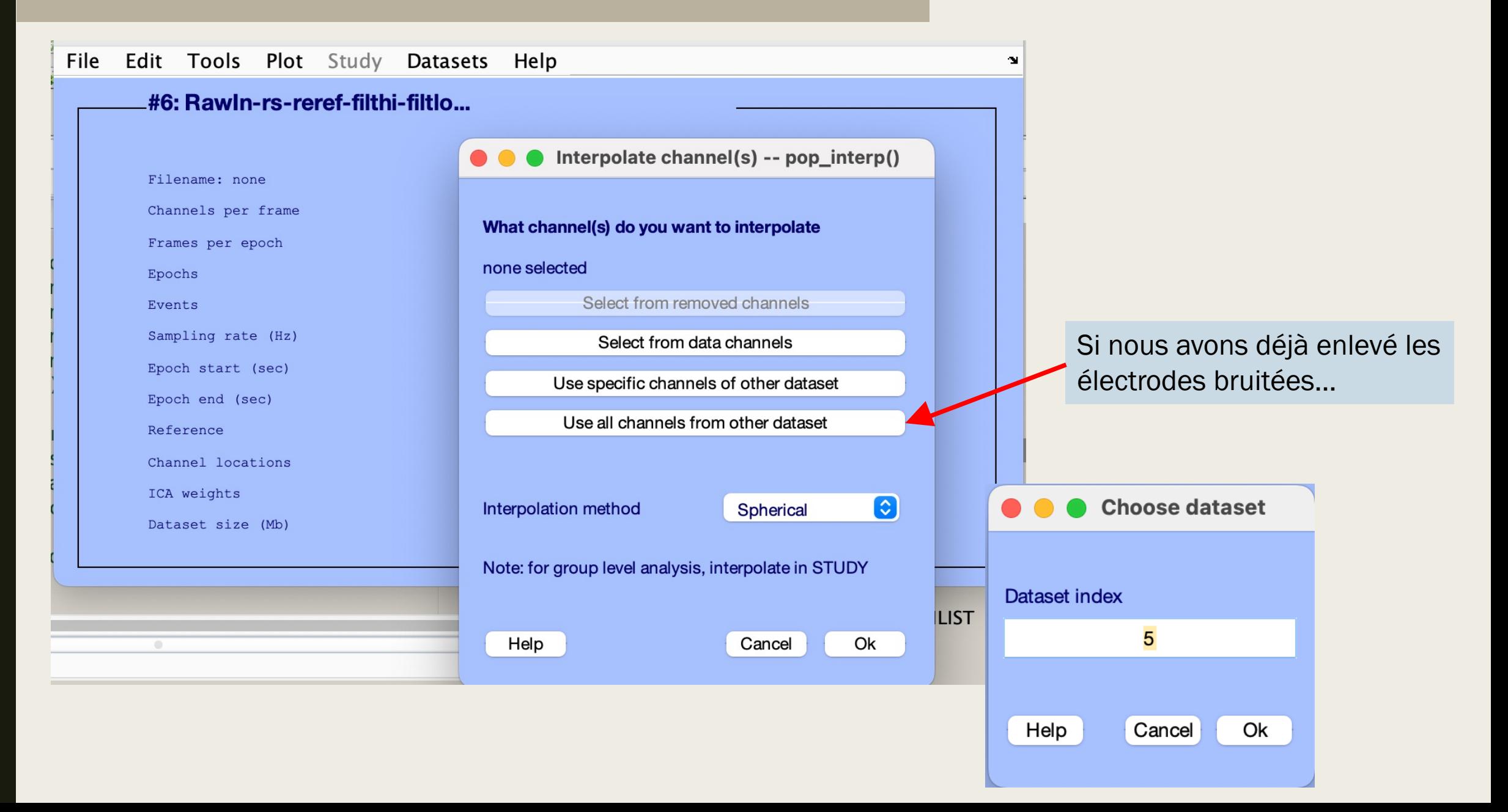

## INDEPENDENT COMPONENTS ANALYSIS (ICA)

A specific method for performing Blind Source Separation (BSS).

A data-driven method for decomposing a set of observations into a set of statistically independent components.

Independent Component Analysis (ICA) demixes mutually independent sources embedded in multivariate signals.

Used in biomedical signal processing, image and video analysis…

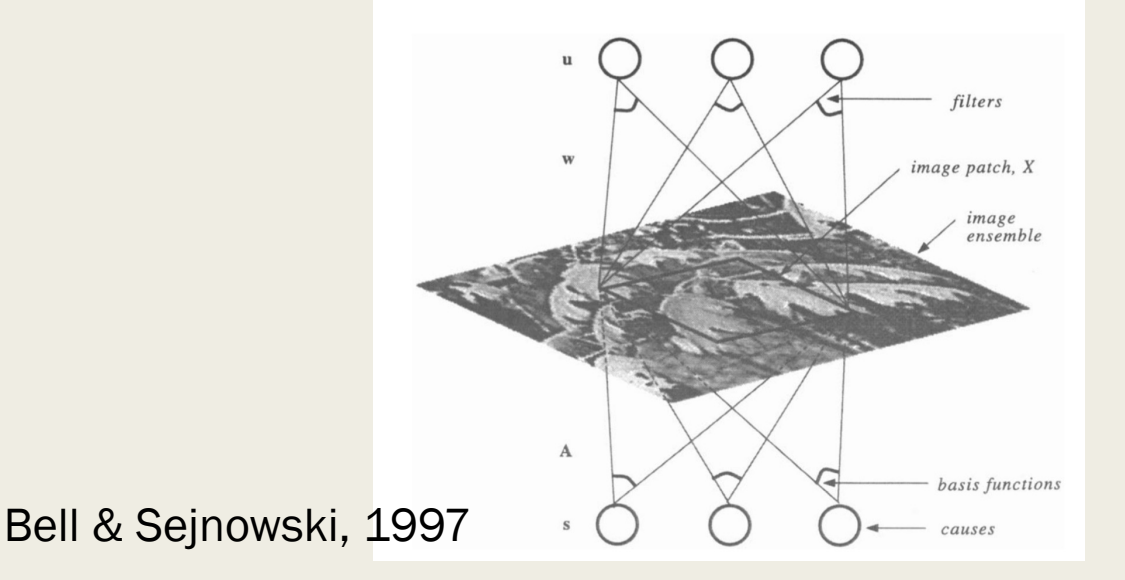

In EEG, what factor/s underlie how the source signals are mixed to form the mixture signals?

Neural activity is conducted to the scalp and sensors by volume conduction.

The activity at each sensor is a weighted sum of activity from different sources as well as sources of non-brain artifacts.

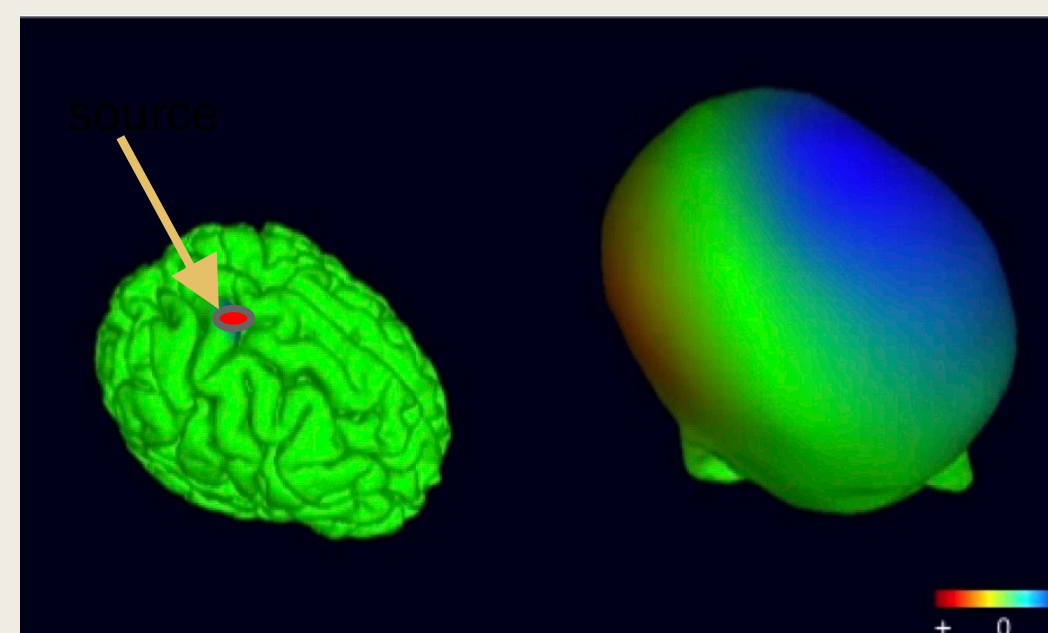

### ICA: Mixing

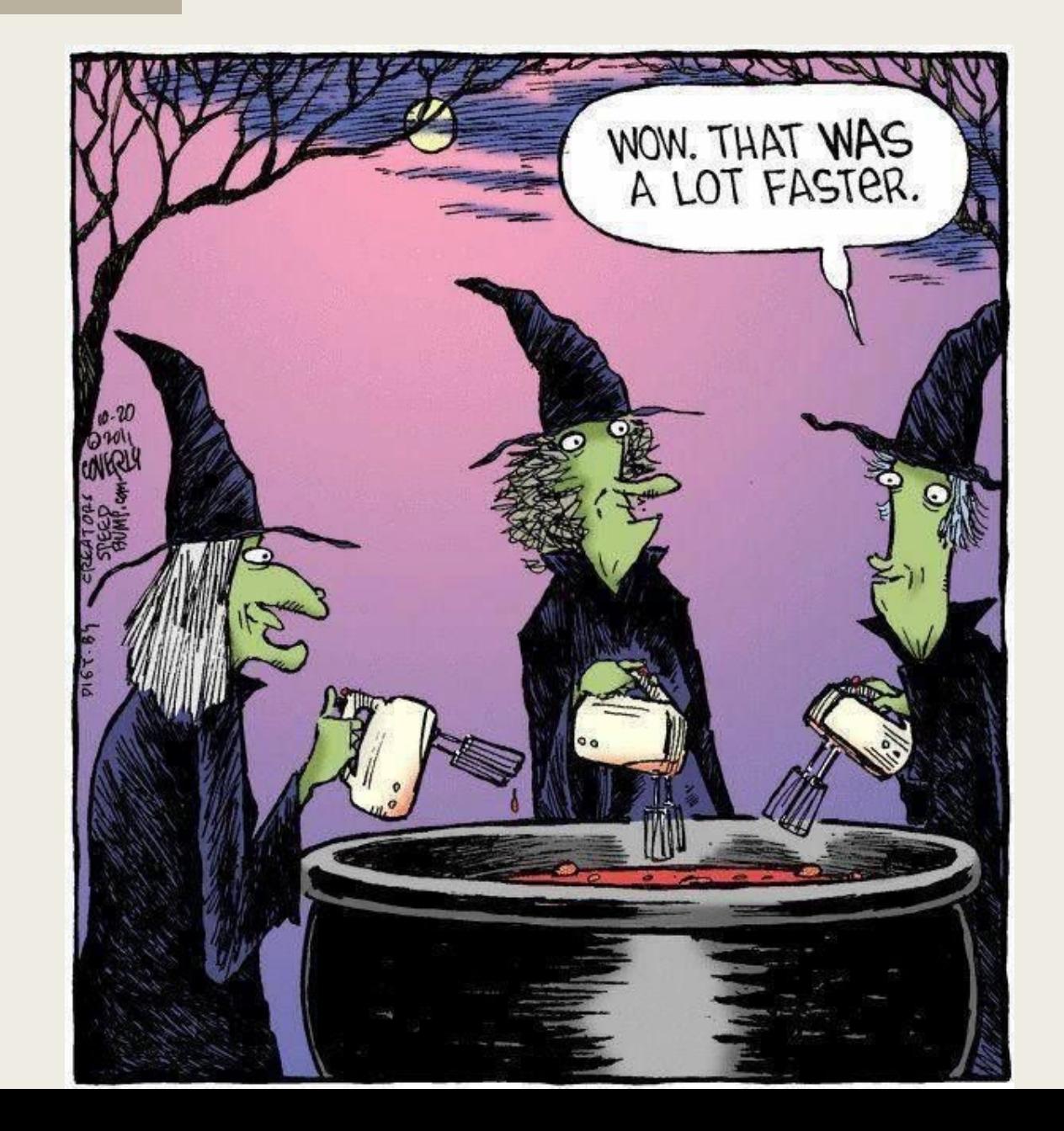

## ICA: Unmixing

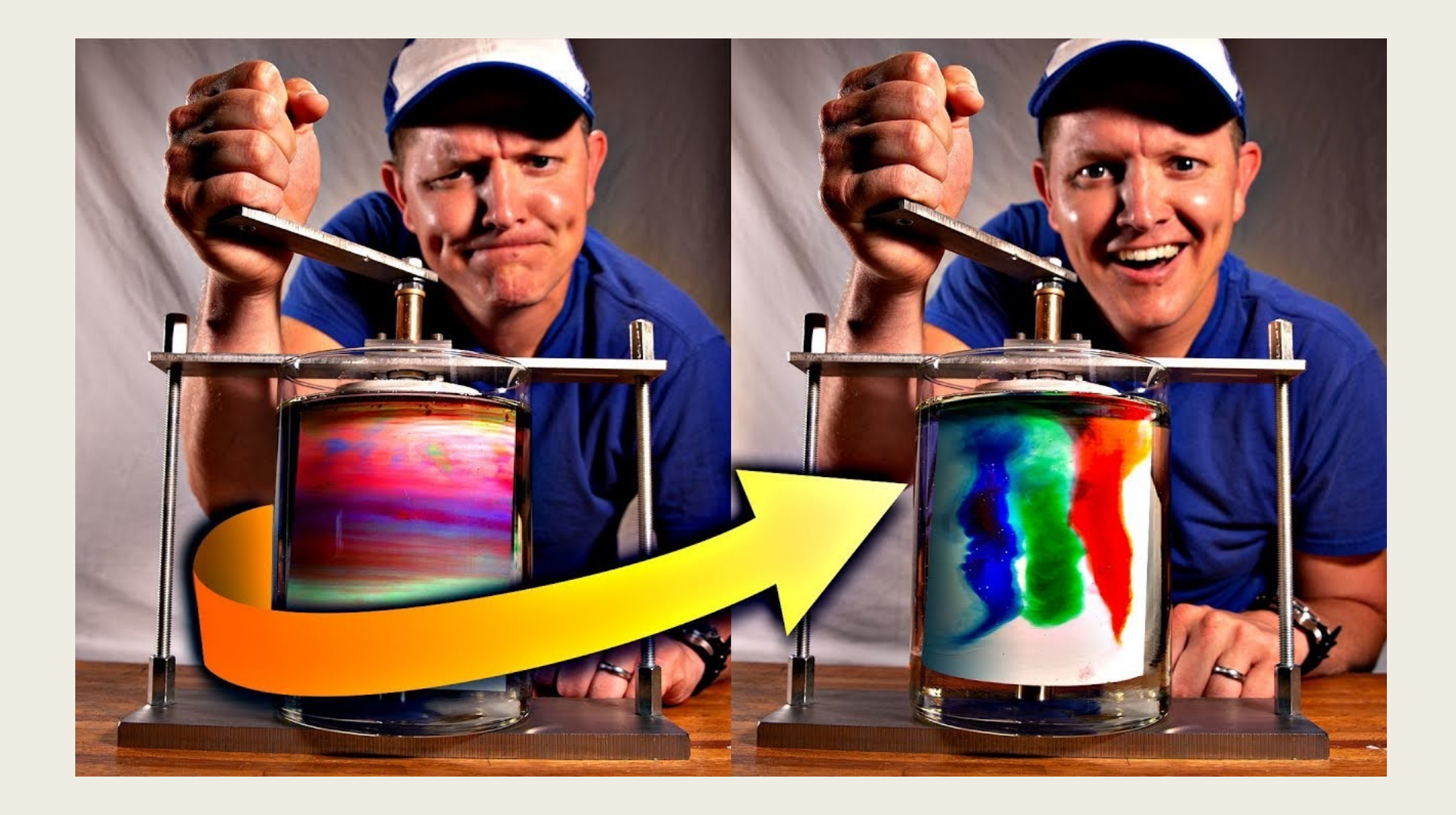

#### THE COCKTAIL PARTY PROBLEM

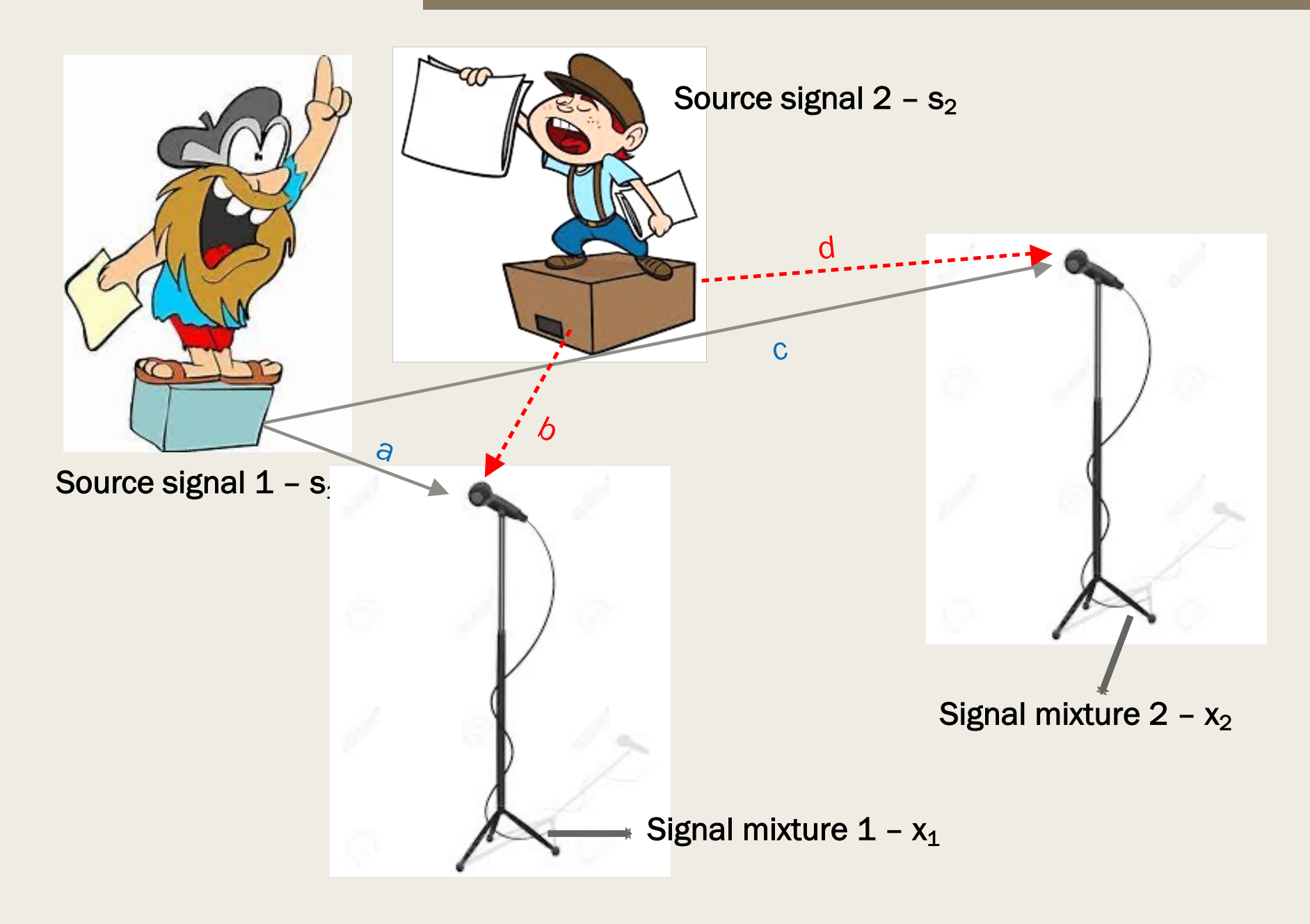

#### THE COCKTAIL PARTY PROBLEM

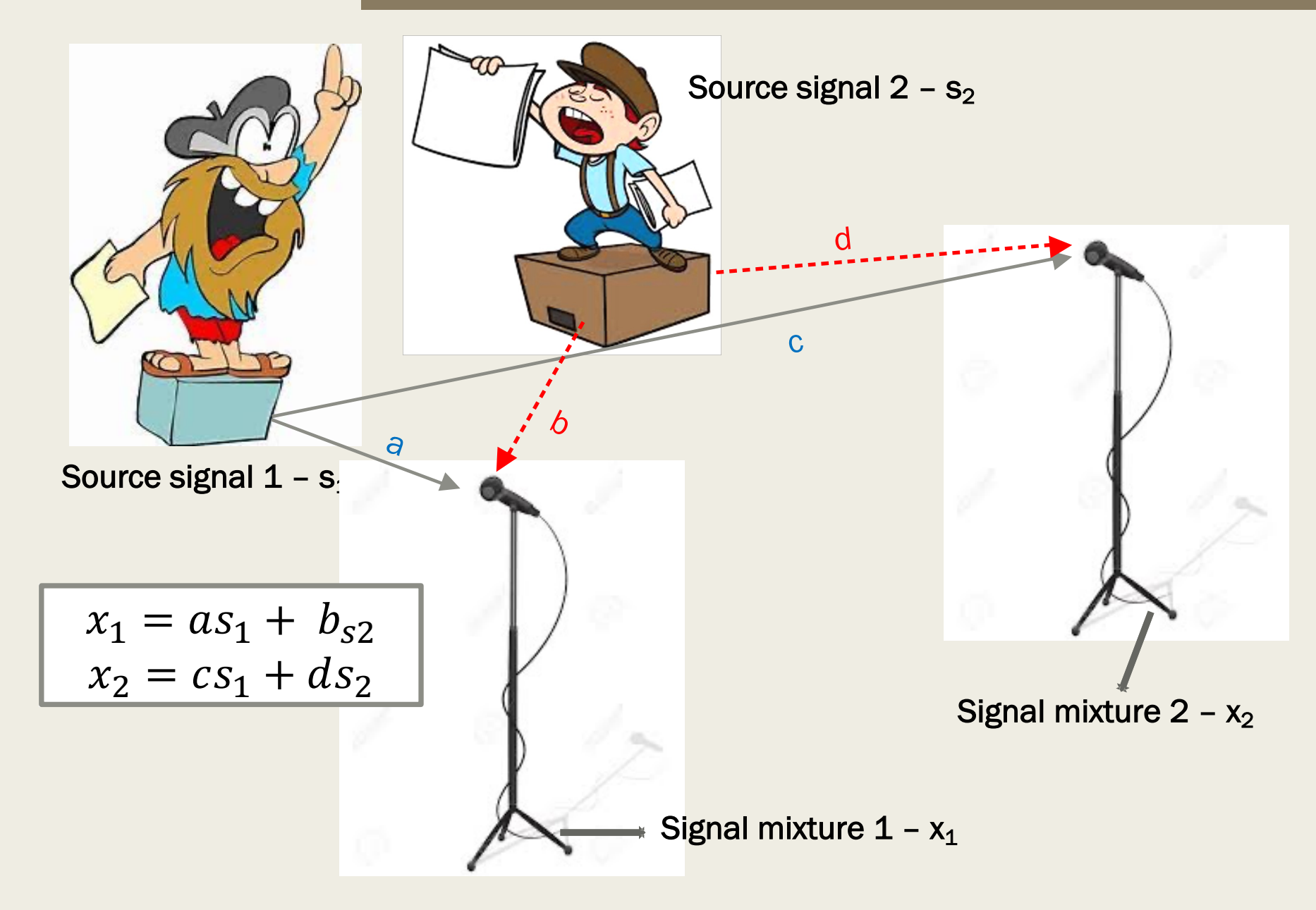

### Unmixing

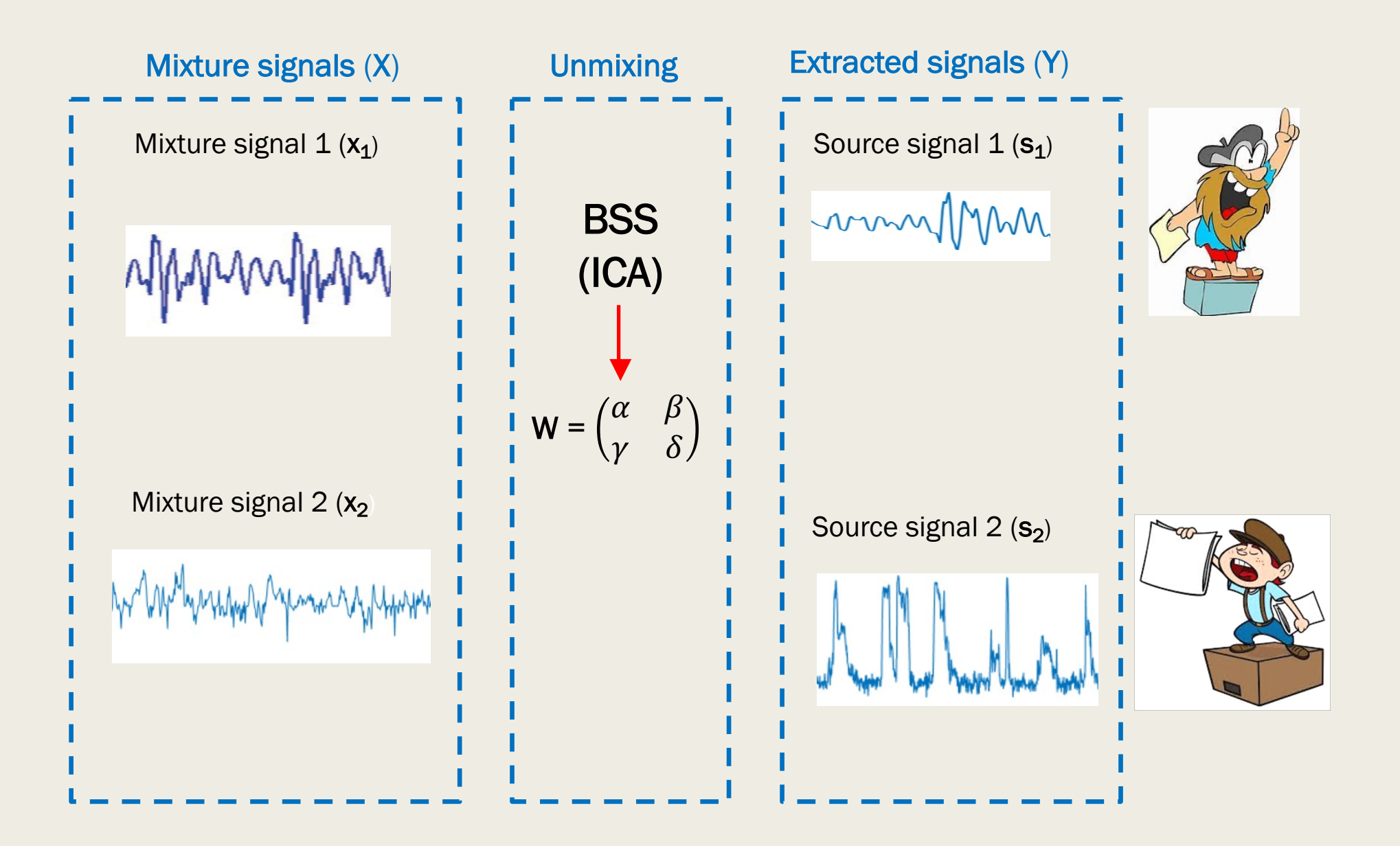

Can be used to seperate a set of signal mixtures into a set of source signals called independent components.

It assumes that the source signals extracted are statistically independent.

It assumes that the observed data is a linear mixture of the underlying sources.

- The problem becomes one of searching for an unmixing matrix, W, that optimizes a measure of independence:
	- Kurtosis
	- Maximization of entropy or negentropy
	- Minimisation of mutual independence.
- The measures are based on our assumption about the sources and their probability densities:
	- **Independent**
	- Non-Gaussian
- Different ICA algorithms use different approaches to this optimization:
	- Gradient ascent…

#### ICA: SOME AMBIGUITIES

- ICA extracts source signals but not in any specific order
- ICA extracts a scaled version of the source signals.
- The sign of the independence components is not important.

#### **In EEG, what are our mixture signals?**

**In EEG, what are our source signals?**

Sources: brain signals, non-brain artifact signals

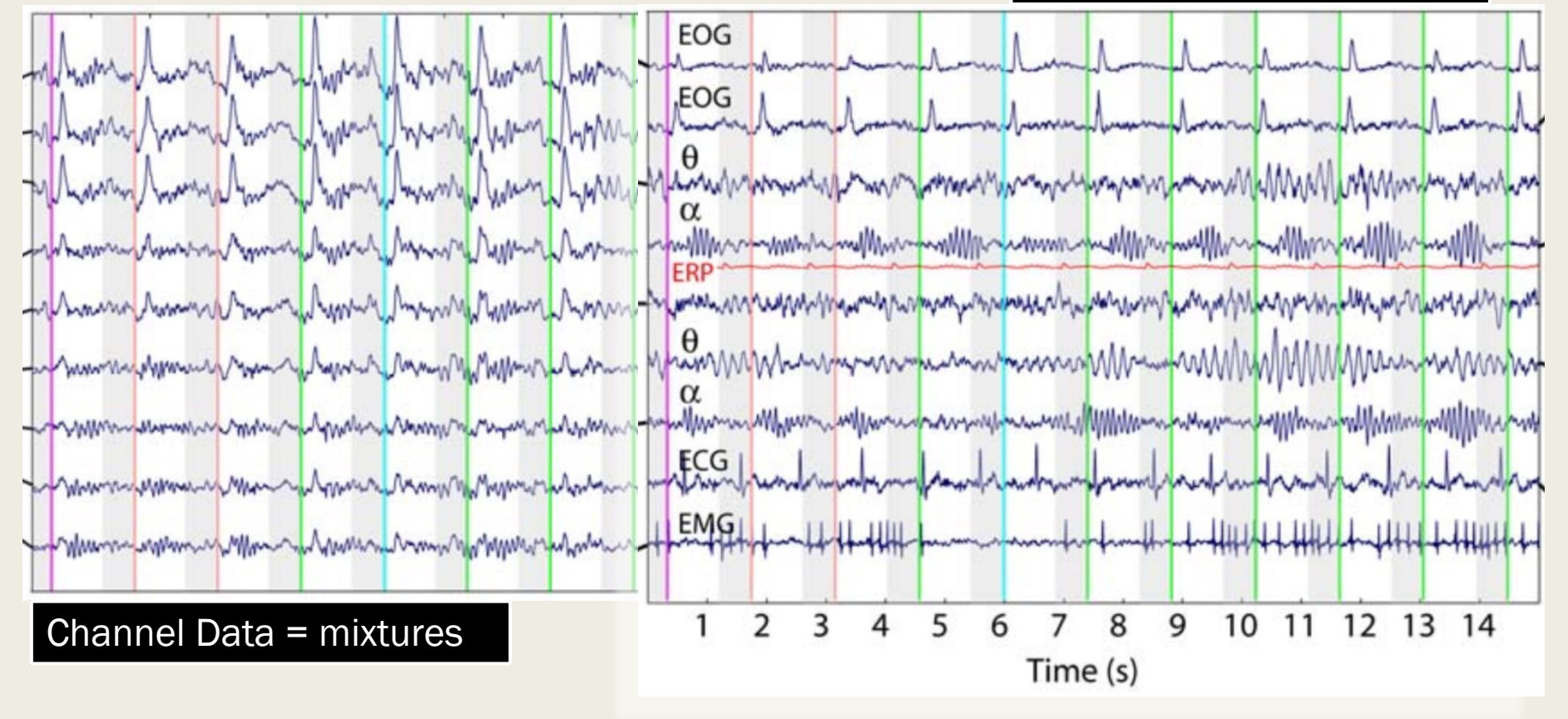

**What assumptions does ICA make about the signals recorded at the scalp level?** 

That the signals are the linear mixtures of cortical and non-cortical artifact signals.

**What assumptions does ICA make about the volume conduction?** 

That the volume conduction is **instantaneous** and **linear.**

That the cortical and non-cortical EEG sources are **temporally distinct** and **temporally independent**.

*Physiologically plausible?* 

- Applies the infomax ICA (Bell & Sejnowski, 1995).
- The *runica()* function alone extracts super-Gaussian signals (signals with transient structure such as eye-blinks, cardiac…).
- Option of « extended » ICA to extract sub-Gaussian signals (continuous signals such as line noise, alpha…) ICA algorithm to use (click to sele
- Possibility to define the number of Independent components « *ncomps* » in code but not advisable – use « PCA » instead.

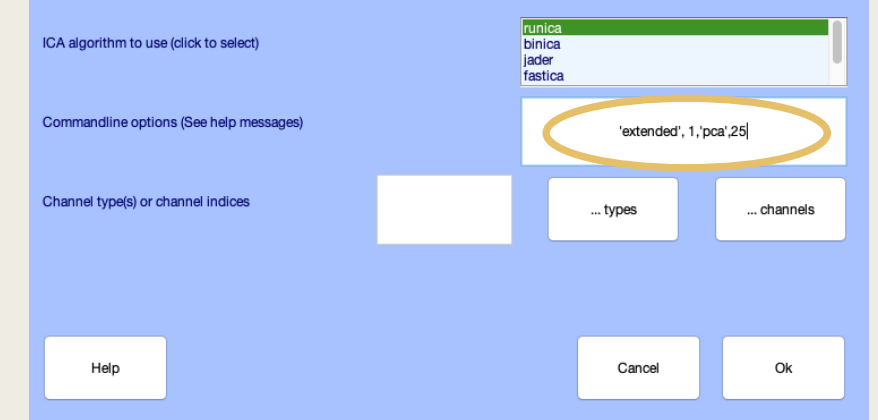

By default, *randomseed generator* is reset each time the function is run  $\rightarrow$  results will vary at each execution.

Possibility to change this using rand('seed',value)

if reset randomseed  $832$ rand("state", sum(100\*clock)); % set the random number generator state to  $833 834$ end % a position dependent on the system clock

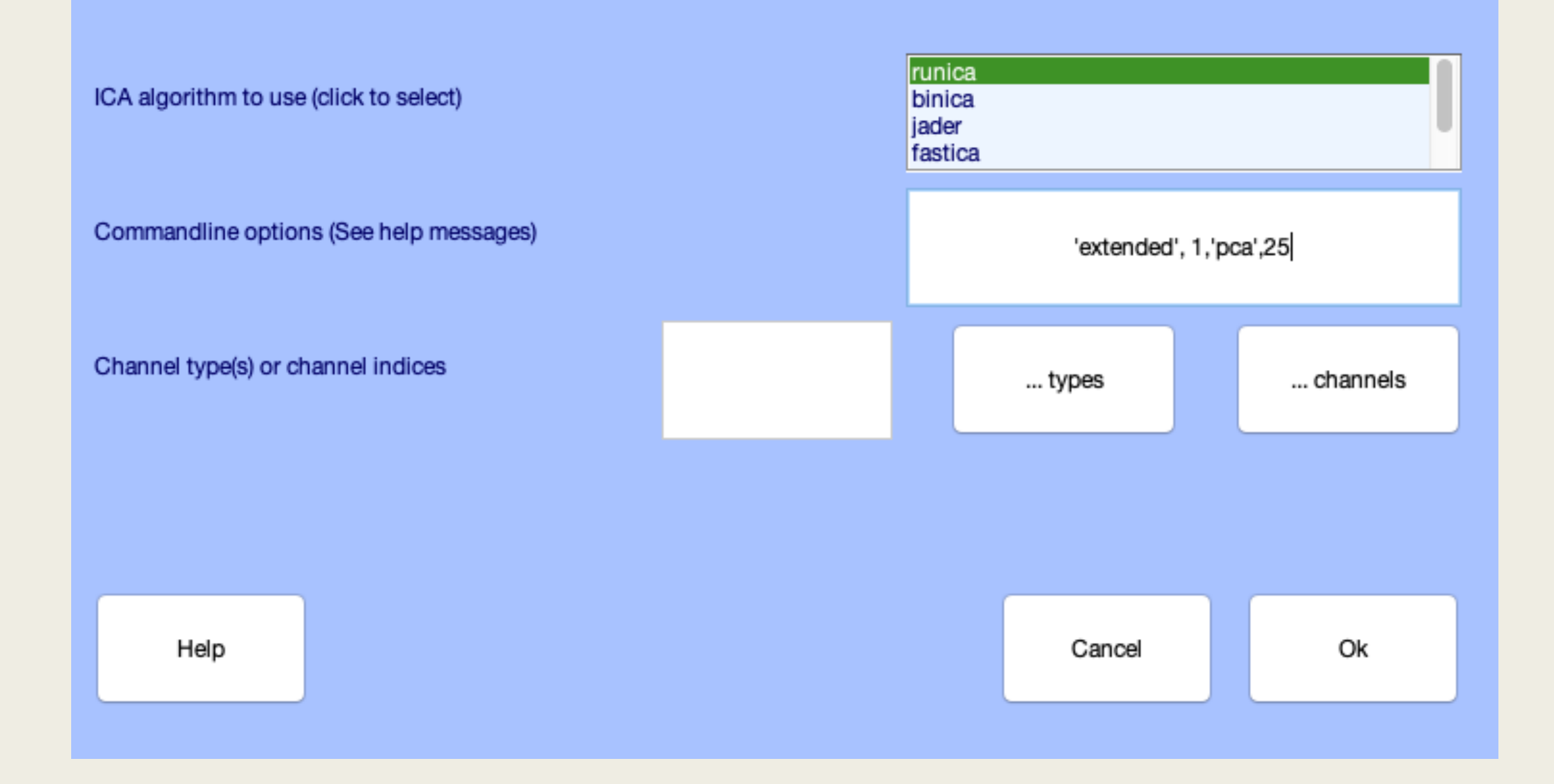

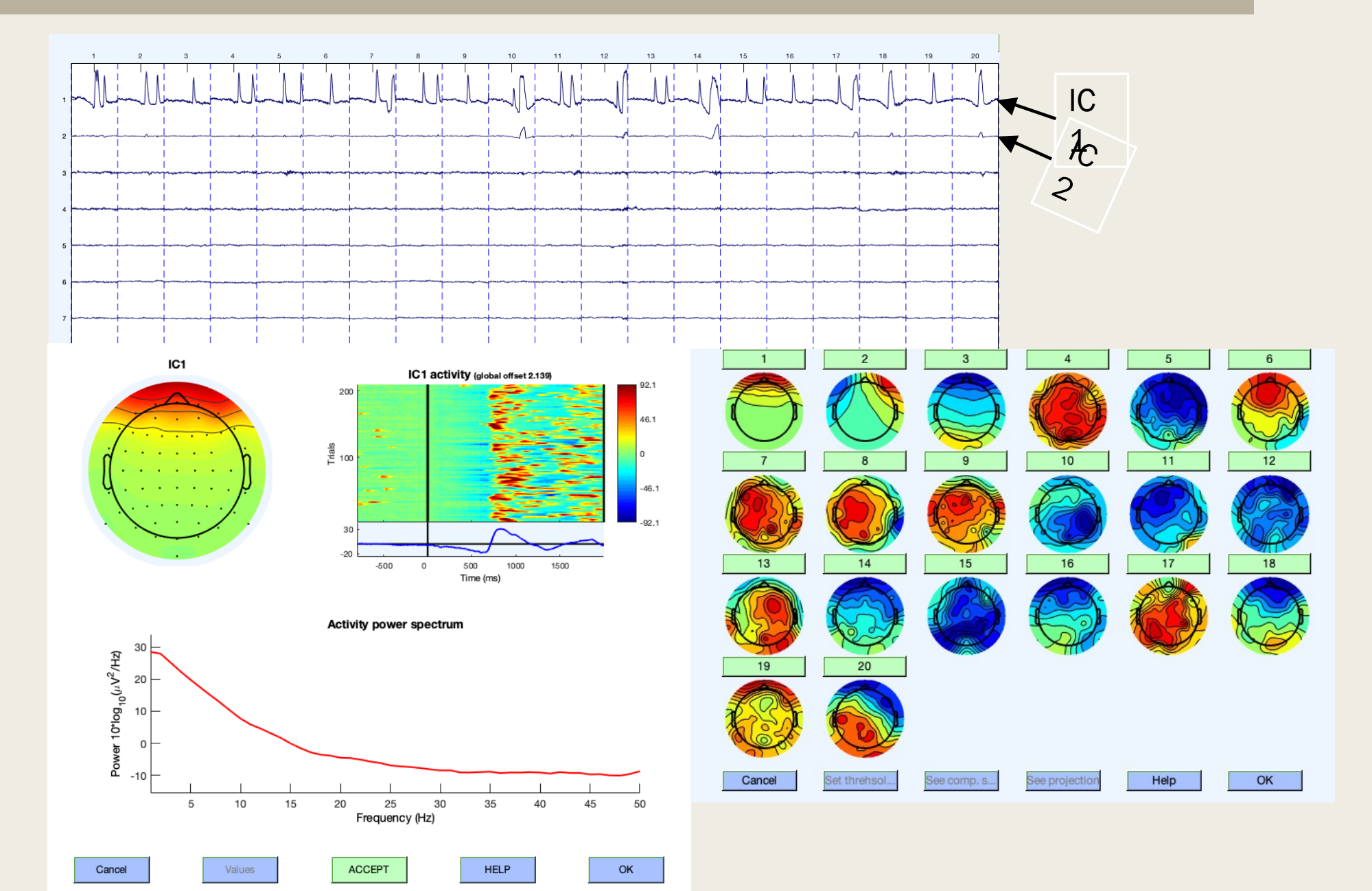

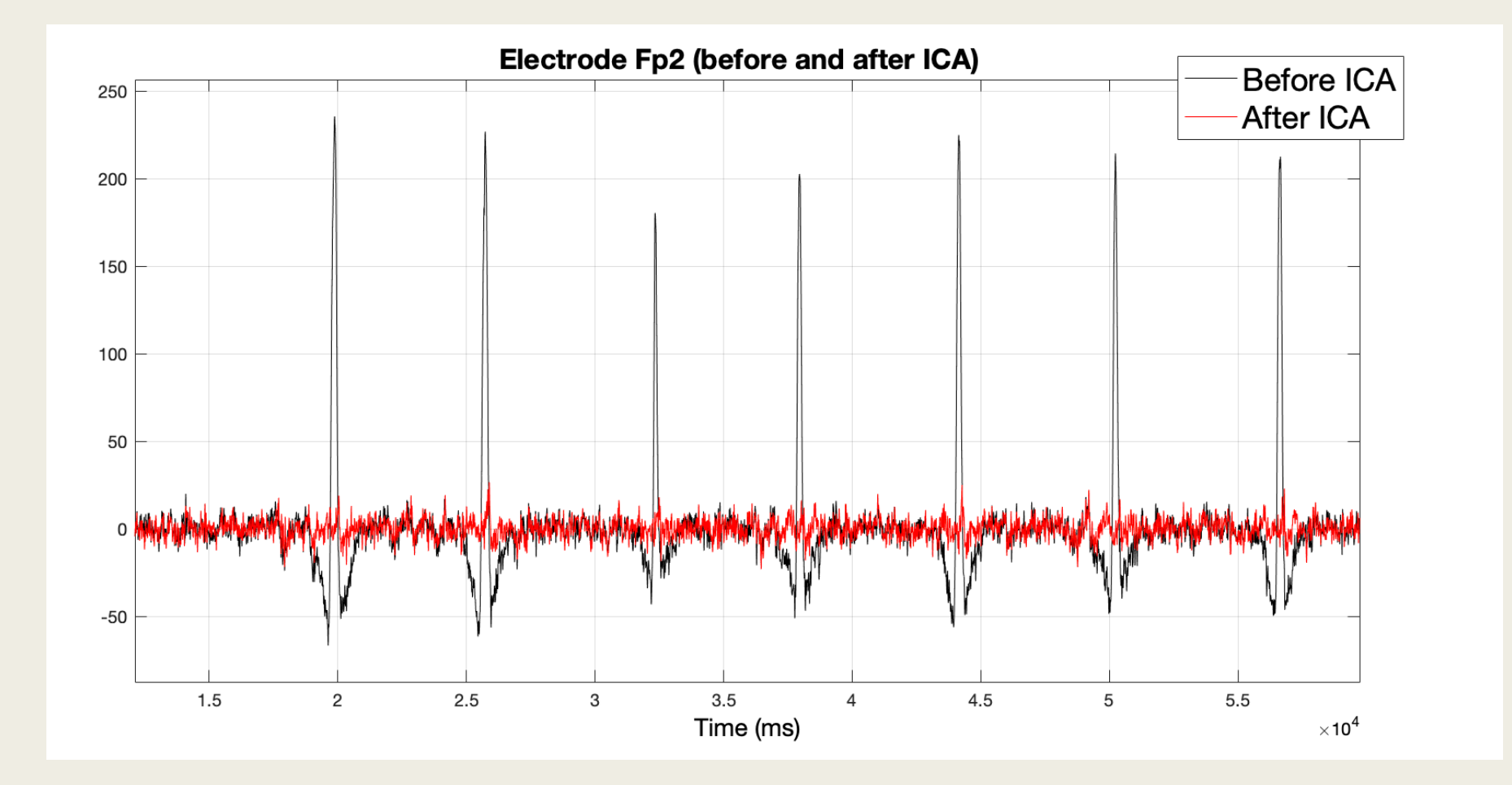

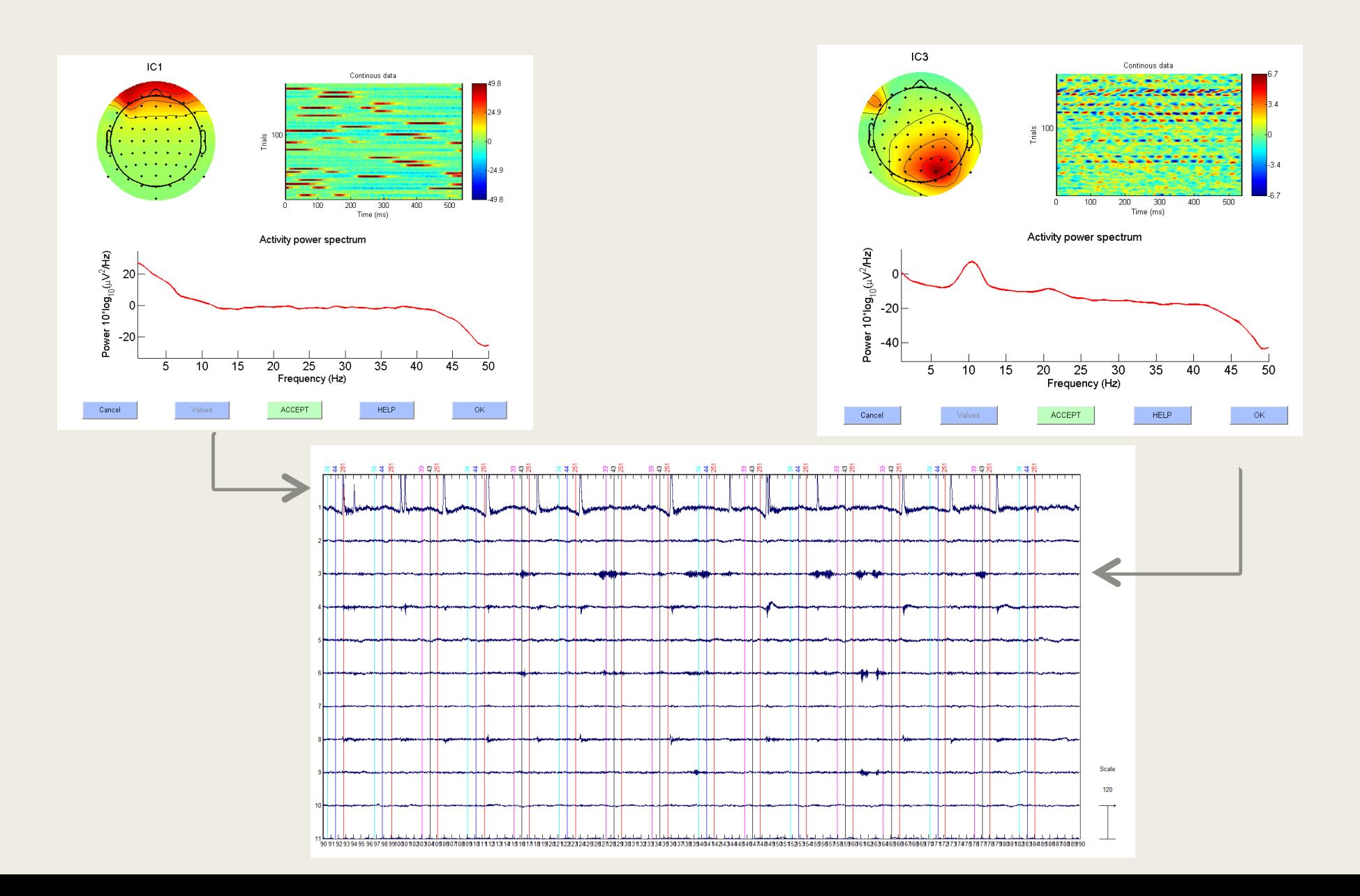

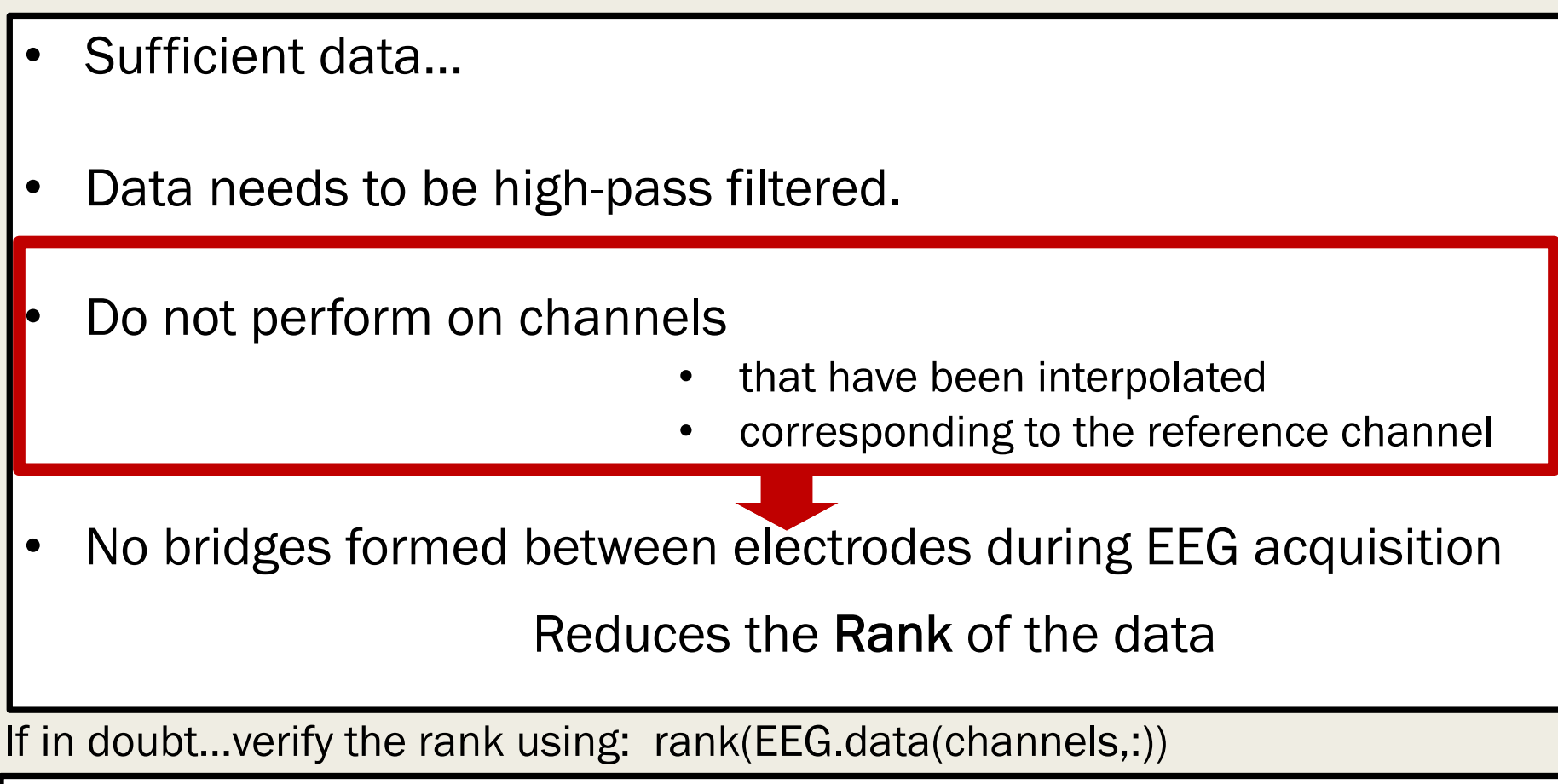

If carrying out on epoched data, data should be baseline normalised…

For the EEG and MEG other possible approaches:

Spatial Filtering methods such as

- Signal Space Projection (SSP)
- Signal Space Separation (SSS)
- Temporal Signal Space Separation (tSSS)

Signal Space Projection (SSP) also decomposes the signals into components.

But components do not need to statistically independent.

L'algorithme Runica (Infomax) peut prendre beaucoup de temps.

Une alternative plus rapide … acsobiro – basé sur des statistiques de deuxième ordre et peut récupérer des composants avec une distribution presque Gaussienne.

## TRAVAUX PRATIQUE

### Wakeman-Henson Data

Trois types de stimuli présentés:

- Visages familiers
- Visages non-familiers
- Visages « scrambled »

#### **Trial structure**

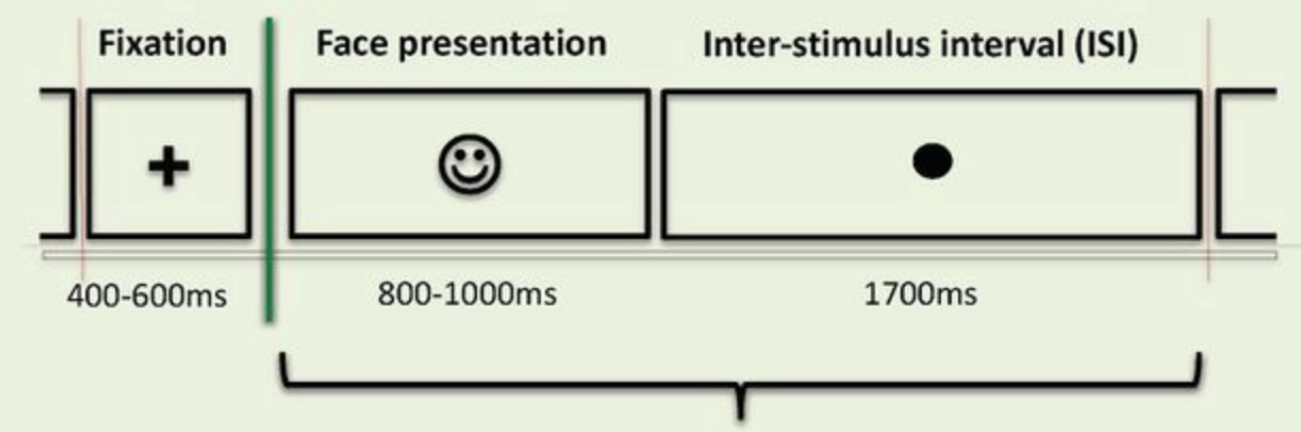

Les participants devaient juger le symétrie des visages et pousser une de deux boutons pour indiquer:

- Plus symétrique que la moyenne
- Moins symétrique que la moyenne…

sub-002\_eeg\_sub-002\_task-FaceRecognition\_eegv2.set